### <span id="page-0-0"></span>Parallel Haskell on MultiCores and Clusters (part of Advanced Development Techniques)

#### Hans-Wolfgang Loidl

School of Mathematical and Computer Sciences Heriot-Watt University, Edinburgh (presented at the University of Milan)

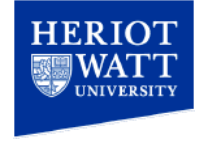

 $^{0}$ Course page: http://www.macs.hw.ac.uk/~hwloidl/Courses/F21DP/Milan15.html

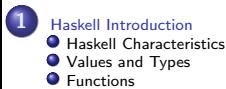

- **[Type Classes and Overloading](#page-87-0)**
- [Example: Cesar Cipher](#page-94-0)

#### **2** [Parallel Programming Overview](#page-104-0)

- **O** [Trends in Parallel Hardware](#page-112-0)
- **[Parallel Programming Models](#page-128-0)**
- [Parallel Programming Example](#page-145-0)

#### 3 [GpH — Parallelism in a side-effect free language](#page-156-0)

- [GpH Concepts and Primitives](#page-159-0)
- **O** [Evaluation Strategies](#page-170-0)
- **[Parallel Performance Tuning](#page-182-0)**
- **O** [Further Reading & Deeper Hacking](#page-197-0)

**4 [Case study: Parallel Matrix Multiplication](#page-199-0)** 

#### 5 [Advanced GpH Programming](#page-223-0)

- [Advanced Strategies](#page-224-0)
- **O** [Further Reading & Deeper Hacking](#page-250-0)

#### 6 [Dataflow Parallelism: The Par Monad](#page-252-0)

- **O** [Patterns](#page-259-0)
- **O** [Example](#page-261-0)
- **O** [Further Reading & Deeper Hacking](#page-270-0)

#### **[Skeletons](#page-272-0)**

- **O** [Overview](#page-273-0)
- **O** [Implementing Skeletons](#page-284-0)
- **O** [More Implementations](#page-293-0)
- **O** [The Map/Reduce Skeleton](#page-294-0)
- [Eden: a skeleton programming language](#page-302-0)
- **O** [Further Reading & Deeper Hacking](#page-303-0)

# <span id="page-2-0"></span>Part 1. Haskell Introduction

<span id="page-3-0"></span>GpH (Glasgow Parallel Haskell) is a conservative extension to the purely-functional, non-strict language Haskell.

Thus, GpH provides all the of the advanced features inherited from Haskell:

- Sophisticated polymorphic type system, with type inference
- Pattern matching
- Higher-order functions
- Data abstraction
- Garbage-collected storage management

Most relevant for parallel execution is *referential transparency*:

The only thing that matters about an expression is its value, and any subexpression can be replaced by any other equal in value. [Stoy, 1977]

#### Consequences of Referential Transparency

Equational reasoning:

- Proofs of correctness are much easier than reasoning about state as in procedural languages.
- Used to transform programs, e.g. to transform simple specifications into efficient programs.

Freedom from execution order:

- Meaning of program is not dependent on execution order.
- *Lazy evaluation:* an expression is only evaluated when, and if, it is needed.
- Parallel/distributed evaluation. Often there are many expressions that can be evaluated at a time, because we know that the order of evaluation doesn't change the meaning, the sub-expressions can be evaluated in parallel (Wegner 1978)

Elimination of side effects (unexpected actions on a global state).

Like other modern functional languages e.g.  $F#$  or Racket, Haskell includes advanced features:

• Sophisticated polymorphic type system, with type inference.

length  $\colon$  [a]  $\to$  Int

• Pattern matching.

```
length :: [a] \rightarrow Int
length= 0
length (x : xs) = 1 + length xs
```
• Higher-order functions.

 $map (*2) [1, 2, 3, 4]$ 

**• Data abstraction** 

```
data MyList a = Nil| Cons a (MyList a)
```
Like other modern functional languages e.g.  $F#$  or Racket, Haskell includes advanced features:

**•** Sophisticated polymorphic type system, with type inference.

length  $::$  [a]  $\rightarrow$  Int

• Pattern matching.

length ::  $[a] \rightarrow Int$  $length$   $=$  0 length  $(x : xs) = 1 + length xs$ 

• Higher-order functions.

 $map (*2) [1, 2, 3, 4]$ 

**• Data abstraction** 

```
data MyList a = Nil| Cons a (MyList a)
```
Like other modern functional languages e.g.  $F#$  or Racket, Haskell includes advanced features:

**•** Sophisticated polymorphic type system, with type inference.

length  $::$  [a]  $\rightarrow$  Int

• Pattern matching.

length  $::$  [a]  $\rightarrow$  Int  $length$  $=$  0  $length(x : xs) = 1 + length xs$ 

**• Higher-order functions.** 

 $map$  (\*2) [1, 2, 3, 4]

**•** Data abstraction

```
data MyList a = Nil| Cons a (MyList a)
```
Like other modern functional languages e.g.  $F#$  or Racket, Haskell includes advanced features:

**•** Sophisticated polymorphic type system, with type inference.

length  $::$  [a]  $\rightarrow$  Int

• Pattern matching.

```
length :: [a] \rightarrow Int
length = 0
length(x : xs) = 1 + length xs
```
• Higher-order functions.

 $map (*2) [1, 2, 3, 4]$ 

Data abstraction.

```
data MyList a = Nil
                  | Cons a (MyList a)
```
Like other modern functional languages e.g.  $F#$  or Racket, Haskell includes advanced features:

• Sophisticated polymorphic type system, with type inference.

length  $::$  [a]  $\rightarrow$  Int

• Pattern matching.

```
length :: [a] \rightarrow Int
length= 0
length(x : xs) = 1 + length xs
```
• Higher-order functions.

 $map (*2) [1, 2, 3, 4]$ 

**• Data abstraction** 

```
data MyList a = Nil| Cons a (MyList a)
```
#### <span id="page-10-0"></span>Preliminaries

Basic types in Haskell:

- Bool: boolean values: True und False
- Char: characters
- String: strings (as list of characters)
- $\bullet$  *Int*: fixed precision integers
- Integer: arbitrary precision integers
- Float: single-precision floating point numbers

#### Preliminaries

Compound types:

- Lists: [·], e.g. [Int] list of (fixed precision) integers;
- $\bullet$  Tupels:  $(\cdot, \dots)$ , e.g. (Bool, Int) tupel of boolean values and integers;
- Records:  $\cdot \{ \cdot, \dots \}$ , e.g. BI { b :: Bool, i :: Int } a record of boolean values and integers;
- Functions:  $a \rightarrow b$ , e.g. Int  $\rightarrow$  Bool

Typesynonyms can be defined like this:

type  $IntList = [Int]$ 

#### Preliminaries

Compound types:

- Lists: [·], e.g. [Int] list of (fixed precision) integers;
- $\bullet$  Tupels:  $(\cdot, \dots)$ , e.g. (Bool, Int) tupel of boolean values and integers;
- Records:  $\cdot \{ \cdot, \dots \}$ , e.g. BI { b :: Bool, i :: Int } a record of boolean values and integers;
- Functions:  $a \rightarrow b$ , e.g. Int  $\rightarrow$  Bool

Typesynonyms can be defined like this:

type  $IntList = [Int]$ 

#### Haskell Types & Values

Note that all Haskell values are *first-class*: they may be passed as arguments to functions, returned as results, placed in data structures.

Example

Example Haskell values and types:

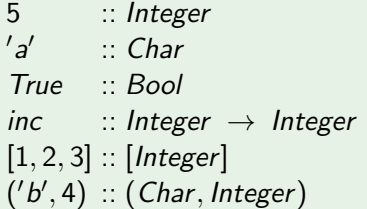

N.B: The "::" can be read "has type."

### Haskell Types & Values

Note that all Haskell values are *first-class*: they may be passed as arguments to functions, returned as results, placed in data structures.

Example

Example Haskell values and types:

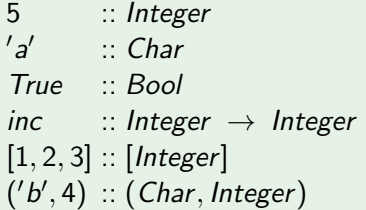

N.B: The "::" can be read "has type."

#### Function Definitions

Functions are normally defined by a series of equations. Giving type signatures for functions is optional, but highly recommended.

inc :: Integer  $\rightarrow$  Integer inc  $n = n + 1$ 

To indicate that an expression e1 evaluates to another expression e2, we write

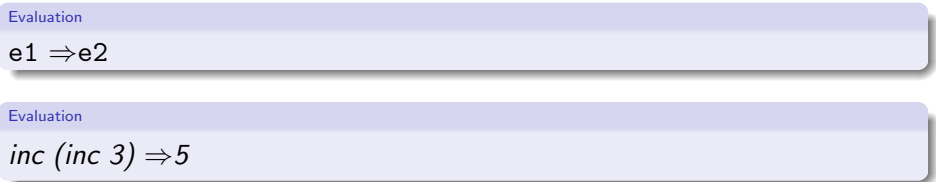

#### User-defined Types

Data constructors are introduced with the keyword **data**. Nullary data constructors, or enumerated types:

```
data Bool = False | True
data Color = Red | Green | Blue
data Day = Mon | True | Wed | Thu | Fri | Sat | Sun
```
Pattern matching over such data types is frequently used to make a case distinction over a user-defined (algebraic) data-type:

 $next$  :: Day  $\rightarrow$  Day  $next Mon = True$ next  $T_{\mu e} = W_{\mu}$ next  $W_{\rm eq} = Thu$ next  $Thu = Fri$  $next Fri = Sat$  $next$  Sat = Sun  $next Sun = Mon$ 

#### User-defined Types

A recursive data constructor:

**data** Tree  $a =$  Leaf a | Branch (Tree a) (Tree a)

fringe  $\cdots$  Tree  $a \rightarrow [a]$ fringe (Leaf x)  $= [x]$ fringe (Branch left right) = fringe left  $++$  fringe right

Here ++ is the infix operator that concatenates two lists.  $N.B$ : type constructor names must be capitalised.  $N.B.$  This is the same declaration in  $SMI$ :

```
datatype'a binTree = leaf
                      | node of a * 'a binTree * 'a binTree;
```
#### User-defined Types

A recursive data constructor:

**data** Tree  $a =$  Leaf a | Branch (Tree a) (Tree a)

fringe  $\cdots$  Tree  $a \rightarrow [a]$ fringe (Leaf x)  $= [x]$ fringe (Branch left right) = fringe left  $++$  fringe right

Here ++ is the infix operator that concatenates two lists.  $N.B$ : type constructor names must be capitalised. N.B: This is the same declaration in SML:

 $datatype'$ a binTree  $=$  leaf | node of  $a * 'a bin Tree * 'a bin Tree;$ 

## Type Synonyms

Type synonyms are names for commonly used types, rather than new types, and defined with the keyword type:

type  $String = [Char]$ type  $Person = (Name, Address)$ type  $Name = String$ 

data Address  $=$  None | Addr String

Syntactic support is provided for strings, e.g. 'bye''  $\Rightarrow$  ['b','y','e'], and list operations operations can be applied to them, e.g. length ''bye''  $\Rightarrow$ 3.

#### <span id="page-20-0"></span>Pattern Matching

A pattern may contain a wildcard, e.g. to chose just the first n elements of a list,

Evaluation

take  $2 [1,2,3] \Rightarrow [1,2]$ 

$$
take 0 = []
$$
  
\n
$$
take [ ] = []
$$
  
\n
$$
take n(x : xs) = x : take (n - 1) xs
$$

A pattern may contain a guard: a condition that must be true for the pattern to match, e.g.

$$
sign x | x > 0 = 1
$$
  
\n
$$
| x == 0 = 0
$$
  
\n
$$
| x < 0 = -1
$$

#### **Lists**

Constructed from cons  $(:)$  and nil  $([])$ , e.g.

1 : [] 1 : 2 : 3 : [] 0b 0 : 0 y 0 : 0 e 0 : []

having types [Integer], [Integer] and [Char]. Lists are commonly abbreviated:

$$
\begin{array}{c} [1] \\ [1,2,3] \\ [1,2,3] \\ [1,2,3] \end{array}
$$

#### **Lists**

#### A list can be indexed with the !! operator:

Evaluation

$$
[1,2,3] \mathbin{!} \mathbin{!} 0 \Rightarrow 1
$$
  

$$
['b','y', e'] \mathbin{!} \mathbin{!} 2 \Rightarrow 'e'
$$

A list can be enumerated:

Evaluation

$$
\left[1\mathrel{{.}\,{.}} 5\right]\Rightarrow\left[1,2,3,4,5\right]
$$

"List comprehensions" are a short-hand notation for defining lists, with notation similar to set comprehension in mathematics. They have been introduced as ZF-comprehensions in Miranda, a pre-cursor of Haskell, and are also supported in Python.

Example: List of square values of all even numbers in a given list of integers xs:

The expression  $x * x$  is the body of the list comprehension. It defines the value of each list element.

The expression  $x \leftarrow x s$  is the generator and binds the elements in xs to the new variable  $x$ , one at a time.

"List comprehensions" are a short-hand notation for defining lists, with notation similar to set comprehension in mathematics. They have been introduced as ZF-comprehensions in Miranda, a pre-cursor of Haskell, and are also supported in Python.

Example: List of square values of all even numbers in a given list of integers xs:

 $sq$  even  $xs = [x * x | x \leftarrow xs, even x]$ 

The expression  $x * x$  is the body of the list comprehension. It defines the value of each list element.

The expression  $x \leftarrow x s$  is the generator and binds the elements in xs to the new variable  $x$ , one at a time.

"List comprehensions" are a short-hand notation for defining lists, with notation similar to set comprehension in mathematics. They have been introduced as ZF-comprehensions in Miranda, a pre-cursor of Haskell, and are also supported in Python.

Example: List of square values of all even numbers in a given list of integers xs:

sq even xs =  $[x * x | x \leftarrow xs, even x]$ 

The expression  $x \times x$  is the body of the list comprehension. It defines the value of each list element.

The expression  $x \leftarrow x s$  is the generator and binds the elements in xs to the new variable  $x$ , one at a time.

"List comprehensions" are a short-hand notation for defining lists, with notation similar to set comprehension in mathematics. They have been introduced as ZF-comprehensions in Miranda, a pre-cursor of Haskell, and are also supported in Python.

Example: List of square values of all even numbers in a given list of integers xs:

sq even  $xs = [x * x \mid x \leftarrow xs, \text{ even } x]$ 

The expression  $x \times x$  is the body of the list comprehension. It defines the value of each list element.

The expression  $x \leftarrow xs$  is the generator and binds the elements in xs to the new variable  $x$ , one at a time.

"List comprehensions" are a short-hand notation for defining lists, with notation similar to set comprehension in mathematics. They have been introduced as ZF-comprehensions in Miranda, a pre-cursor of Haskell, and are also supported in Python.

Example: List of square values of all even numbers in a given list of integers xs:

sq even  $xs = [x * x \mid x \leftarrow xs, \text{ even } x]$ 

The expression  $x \times x$  is the body of the list comprehension. It defines the value of each list element.

The expression  $x \leftarrow xs$  is the generator and binds the elements in xs to the new variable  $x$ , one at a time.

#### List comprehension example

List comprehensions enable list functions to be expressed concisely:

quicksort [] = []

\nquicksort (x : xs) =

\n
$$
\begin{aligned}\n\text{quicksort} \{x : xs\} &= \\
& \text{quicksort } [y \mid y \leftarrow xs, y < x] + \\
& [x] + + \\
& \text{quicksort } [y \mid y \leftarrow xs, y >= x]\n\end{aligned}
$$

#### Polymorphic Functions

A polymorphic function (generic method in Java or  $C#$ ) can operate on values of many types, e.g.

length  $:: [a] \rightarrow$  Integer  $length \begin{bmatrix} \end{bmatrix} = 0$ length  $(x : xs) = 1 + length xs$ 

length [1, 2, 3] 
$$
\Rightarrow
$$
 3  
length ['b', 'y', 'e']  $\Rightarrow$  3  
length [[1], [2]]  $\Rightarrow$  2

 $N.B$ : a is a type variable, that can stand for any type.

#### Polymorphic Functions

A polymorphic function (generic method in Java or  $C#$ ) can operate on values of many types, e.g.

length  $:: [a] \rightarrow$  Integer  $length \begin{bmatrix} \end{bmatrix} = 0$ length  $(x : xs) = 1 + length xs$ 

#### Evaluation

length [1, 2, 3] 
$$
\Rightarrow
$$
 3  
length ['b', 'y', 'e']  $\Rightarrow$  3  
length [[1], [2]]  $\Rightarrow$  2

 $N.B$ : a is a type variable, that can stand for any type.

#### Polymorphic Functions

A polymorphic function (generic method in Java or  $C#$ ) can operate on values of many types, e.g.

length  $:: [a] \rightarrow Integer$  $length \begin{bmatrix} \end{bmatrix} = 0$ length  $(x : xs) = 1 + length xs$ 

#### Evaluation

length [1, 2, 3] 
$$
\Rightarrow
$$
 3  
length ['b', 'y', 'e']  $\Rightarrow$  3  
length [[1], [2]]  $\Rightarrow$  2

 $N.B:$  a is a type variable, that can stand for any type.

#### Local Definitions

Haskell, like SML has a mutually recursive let binding, e.g.

let 
$$
y = a * b
$$

\n $f x = (x + y)/y$ 

\nin  $f c + f d$ 

The Haskell where binding scopes over several guarded equations:

$$
f xy | y > z = ...
$$
  
\n
$$
| y == z = ...
$$
  
\n
$$
| y < z = ...
$$
  
\nwhere  $z = x * x$ 

#### Layout

Haskell lays out equations in columns to disambiguate between multiple equations, e.g. could previous definition be:

let 
$$
y = a * bf
$$
  
\n $x = (x+y)/y$   
\nin  $fc + fd$ 

Key rule: declarations start to the right of where or let.

#### Curried & Infix Functions

Currying: a function requiring n arguments can be applied to fewer arguments to get another function, e.g.

```
add x y = x + yinc :: Integer \rightarrow Integer
inc = add 1
```
Define the sum over list of squares over all even numbers:

```
sqs_even :: [Integer] \rightarrow Integer
sqs_even \left.(x : xs)\right| even x^-=x^2\,+\, sqs_even xs
                    | otherwise = sqs_even xs
```
# Curried & Infix Functions

Currying: a function requiring n arguments can be applied to fewer arguments to get another function, e.g.

```
add xy = x + yinc :: Integer \rightarrow Integer
inc = add 1
```
#### Example

Define the sum over list of squares over all even numbers:

```
sqs even :: [Inter] \rightarrow Intersqs_e even \Box = 0
sqs_even \left.(x : xs)\right| even x^-=x^2\,+\, sqs_even xs| otherwise = sqs_even xs
```
# Higher Order Functions

Functions are first class values and can be *passed as arguments to other* functions and returned as the result of a function.

Many useful higher-order functions are defined in the Prelude and libraries, including most of those from your SML course, e.g.

filter takes a list and a boolean function and produces a list containing only those elements that return True

filter :: 
$$
(a \rightarrow \text{Bool}) \rightarrow [a] \rightarrow [a]
$$

\nfilter  $p[]$  = []

\nfilter  $p(x : xs) | px = x : filter p xs$ 

\n| otherwise = filter p xs

Evaluation

filter even  $[1,2,3] \Rightarrow [2]$ 

*map* applies a function  $f$  to every element of a list

$$
\begin{array}{l} \n\text{map} :: (a \rightarrow b) \rightarrow [a] \rightarrow [b] \\
\text{map } f [] \n\begin{array}{l} =[] \\
\text{map } f(x : xs) = (fx) : \text{map } f xs \n\end{array} \n\end{array}
$$

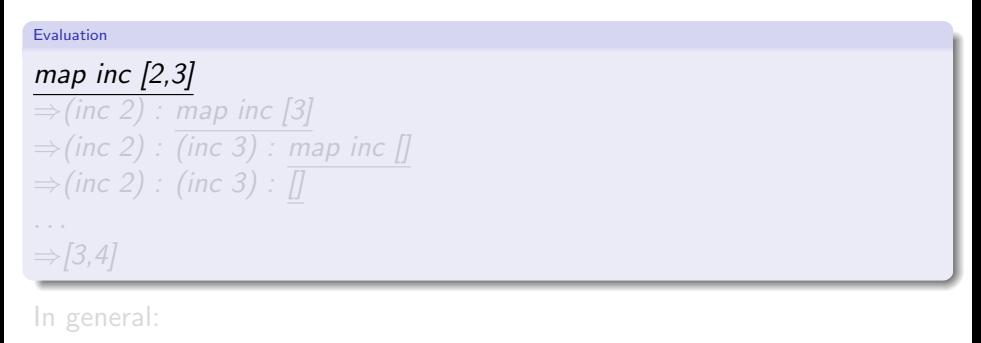

map f  $[x_0, x_1, \ldots, x_n] \Longrightarrow [f x_0, \ldots, f x_n]$ 

*map* applies a function  $f$  to every element of a list

$$
\begin{array}{l}\n\text{map} :: (a \rightarrow b) \rightarrow [a] \rightarrow [b] \\
\text{map } f [] \qquad = [] \\
\text{map } f (x : xs) = (fx) : \text{map } f xs\n\end{array}
$$

Evaluation map inc [2,3]  $\Rightarrow$ (inc 2) : map inc [3]  $\Rightarrow$ (inc 2) : (inc 3) : map inc []  $\Rightarrow$  (inc 2) : (inc 3) : ∏  $\Rightarrow$  [3,4] In general:

map f  $[x_0, x_1, \ldots, x_n] \Longrightarrow [f x_0, \ldots, f x_n]$ 

*map* applies a function  $f$  to every element of a list

$$
\begin{array}{l}\n\text{map} :: (a \rightarrow b) \rightarrow [a] \rightarrow [b] \\
\text{map } f [] \qquad = [] \\
\text{map } f (x : xs) = (fx) : \text{map } f xs\n\end{array}
$$

Evaluation map inc [2,3]  $\Rightarrow$ (inc 2) : map inc [3]  $\Rightarrow$ (inc 2) : (inc 3) : map inc []  $\Rightarrow$  (inc 2) : (inc 3) : ∏  $\Rightarrow$  [3,4] In general:

map f  $[x_0, x_1, \ldots, x_n] \Longrightarrow [f x_0, \ldots, f x_n]$ 

map applies a function  $f$  to every element of a list

$$
\begin{array}{l}\n\text{map} :: (\mathsf{a} \to \mathsf{b}) \to [\mathsf{a}] \to [\mathsf{b}] \\
\text{map } f[] \quad = [] \\
\text{map } f(x : \mathsf{x}\mathsf{s}) = (f \mathsf{x}) : \text{map } f \mathsf{x}\mathsf{s}\n\end{array}
$$

Evaluation

map inc [2,3] ⇒(inc 2) : map inc [3] ⇒(inc 2) : (inc 3) : map inc [] ⇒(inc 2) : (inc 3) : [] ⇒[3,4] In general:

map 
$$
f[x_0, x_1, \ldots, x_n] \Longrightarrow [f x_0, \ldots, f x_n]
$$

map applies a function  $f$  to every element of a list

$$
\begin{array}{l}\n\text{map} :: (a \rightarrow b) \rightarrow [a] \rightarrow [b] \\
\text{map } f [] \qquad = [] \\
\text{map } f (x : xs) = (fx) : \text{map } f xs\n\end{array}
$$

Evaluation

map inc [2,3] ⇒(inc 2) : map inc [3] ⇒(inc 2) : (inc 3) : map inc [] ⇒(inc 2) : (inc 3) : [] . . . ⇒[3,4] In general:

map f  $[x_0, x_1, \ldots, x_n] \Longrightarrow [f x_0, \ldots, f x_n]$ 

map applies a function  $f$  to every element of a list

$$
\begin{array}{l}\n\text{map} :: (a \rightarrow b) \rightarrow [a] \rightarrow [b] \\
\text{map } f [] \qquad = [] \\
\text{map } f (x : xs) = (fx) : \text{map } f xs\n\end{array}
$$

Evaluation

$$
\begin{array}{l}\n\text{map inc [2,3]}\\ \n\Rightarrow (\text{inc 2}) : \text{map inc [3]}\\ \n\Rightarrow (\text{inc 2}) : (\text{inc 3}) : \text{map inc } []\\ \n\Rightarrow (\text{inc 2}) : (\text{inc 3}) : \boxed{}
$$
\n...\n
$$
\Rightarrow [3,4]\n\end{array}
$$

In general:

map f  $[x_0, x_1, \ldots, x_n] \Longrightarrow [f x_0, \ldots, f x_n]$ 

map applies a function  $f$  to every element of a list

$$
\begin{array}{l}\n\text{map} :: (\mathsf{a} \to \mathsf{b}) \to [\mathsf{a}] \to [\mathsf{b}] \\
\text{map } f[] \quad = [] \\
\text{map } f(x : \mathsf{x}\mathsf{s}) = (f \mathsf{x}) : \text{map } f \mathsf{x}\mathsf{s}\n\end{array}
$$

Evaluation

```
\nmap inc [2,3]\n⇒(inc 2) : map inc [3]\n⇒(inc 2) : (inc 3) : map inc []\n⇒(inc 2) : (inc 3) : 
$$
\boxed{}
$$
\n...\n⇒[3,4]\n
```

In general:

Evaluation

$$
map \ f [x_0, x_1, \ldots, x_n] \Longrightarrow [f x_0, \ldots, f x_n]
$$

Example: sum over list of squares over all even numbers:

sqs even  $\therefore$  [Integer]  $\rightarrow$  Integer sqs even  $xs = sum (map (\lambda x \rightarrow x * x) (filter even xs))$  Example: sum over list of squares over all even numbers:

$$
sgs\_even \quad :: [Integer] \rightarrow Integer
$$
\n
$$
sgs\_even xs = sum (map (\lambda x \rightarrow x * x) (filter even xs))
$$

foldr applies a binary function to every element of a list:

$$
foldr :: (a \rightarrow b \rightarrow b) \rightarrow b \rightarrow [a] \rightarrow b
$$
  
 
$$
foldr f z [] = z
$$
  
 
$$
foldr f z (x : xs) = f x (foldr f z xs)
$$

#### Example:

Evaluation foldr add  $0$   $[2,3]$  $\Rightarrow$ add 2 (foldr add 0 [3])  $\Rightarrow$  add 2 (add 3 (foldr add 0 []))  $\overset{...}{\Rightarrow}5$ 

In general: *foldr* replaces every : in the list by an f, and the  $\int$  by an v:

foldr  $\oplus v(x_0 : \ldots : x_n : []$   $\implies x_0 \oplus \ldots \oplus (x_n \oplus v)$ 

foldr applies a binary function to every element of a list:

$$
foldr :: (a \rightarrow b \rightarrow b) \rightarrow b \rightarrow [a] \rightarrow b
$$
  
 
$$
foldr f z [] = z
$$
  
 
$$
foldr f z (x : xs) = f x (foldr f z xs)
$$

#### Example:

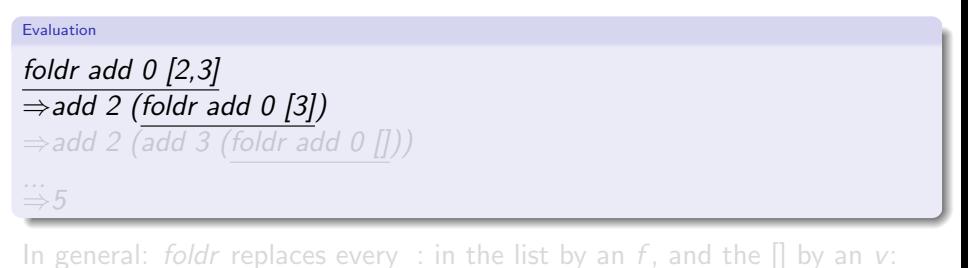

$$
foldr \oplus v(x_0 : \ldots : x_n : [] ) \Longrightarrow x_0 \oplus \ldots \oplus (x_n \oplus v)
$$

foldr applies a binary function to every element of a list:

$$
foldr :: (a \rightarrow b \rightarrow b) \rightarrow b \rightarrow [a] \rightarrow b
$$
  
 
$$
foldr f z [] = z
$$
  
 
$$
foldr f z (x : xs) = f x (foldr f z xs)
$$

#### Example:

Evaluation foldr add  $0$   $[2,3]$  $\Rightarrow$ add 2 (foldr add 0 [3])  $\Rightarrow$  add 2 (add 3 (foldr add 0 []))

In general: *foldr* replaces every : in the list by an f, and the  $\int$  by an v:

 $-5$ 

foldr  $\oplus v(x_0 : \ldots : x_n : []$   $\implies x_0 \oplus \ldots \oplus (x_n \oplus v)$ 

foldr applies a binary function to every element of a list:

$$
foldr :: (a \rightarrow b \rightarrow b) \rightarrow b \rightarrow [a] \rightarrow b
$$
  
 
$$
foldr f z [] = z
$$
  
 
$$
foldr f z (x : xs) = f x (foldr f z xs)
$$

#### Example:

Evaluation foldr add  $0$   $[2,3]$  $\Rightarrow$ add 2 (foldr add 0 [3])  $\Rightarrow$  add 2 (add 3 (foldr add 0 []))

In general: *foldr* replaces every : in the list by an f, and the  $\int$  by an v:

 $-5$ 

foldr  $\oplus v(x_0 : \ldots : x_n : []$   $\implies x_0 \oplus \ldots \oplus (x_n \oplus v)$ 

foldr applies a binary function to every element of a list:

$$
foldr :: (a \rightarrow b \rightarrow b) \rightarrow b \rightarrow [a] \rightarrow b
$$
  
 
$$
foldr f z [] = z
$$
  
 
$$
foldr f z (x : xs) = f x (foldr f z xs)
$$

#### Example:

Evaluation foldr add  $0$   $[2,3]$  $\Rightarrow$ add 2 (foldr add 0 [3])

In general: *foldr* replaces every : in the list by an f, and the  $\int$  by an v:

 $\Rightarrow$  5

foldr  $\oplus v(x_0 : \ldots : x_n : []$   $\implies x_0 \oplus \ldots \oplus (x_n \oplus v)$ 

 $\Rightarrow$  add 2 (add 3 (foldr add 0 []))

foldr applies a binary function to every element of a list:

$$
foldr :: (a \rightarrow b \rightarrow b) \rightarrow b \rightarrow [a] \rightarrow b
$$
  
 
$$
foldr f z [] = z
$$
  
 
$$
foldr f z (x : xs) = f x (foldr f z xs)
$$

#### Example:

Evaluation

foldr add 0 [2,3] ⇒add 2 (foldr add 0 [3]) ⇒add 2 (add 3 (foldr add 0 [])) ... ⇒5

In general: *foldr* replaces every : in the list by an f, and the  $\iiint$  by an v:

foldr  $\oplus v(x_0 : \ldots : x_n : []$   $\implies x_0 \oplus \ldots \oplus (x_n \oplus v)$ 

foldr applies a binary function to every element of a list:

$$
foldr :: (a \rightarrow b \rightarrow b) \rightarrow b \rightarrow [a] \rightarrow b
$$
  

$$
foldr f z [] = z
$$
  

$$
foldr f z (x : xs) = f x (foldr f z xs)
$$

Example:

Evaluation foldr add  $0$   $[2,3]$  $\Rightarrow$ add 2 (foldr add 0 [3])  $\Rightarrow$  add 2 (add 3 (foldr add 0 []))  $\stackrel{...}{\Rightarrow} 5$ 

In general: *foldr* replaces every : in the list by an f, and the  $\Box$  by an v:

Evaluation

$$
foldr \oplus v(x_0 : \ldots : x_n : [] ) \Longrightarrow x_0 \oplus \ldots \oplus (x_n \oplus v)
$$

zip converts a pair of lists into a list of pairs:

$$
zip :: [a] \rightarrow [b] \rightarrow [(a, b)]
$$

#### Evaluation

# $zip [1,2,3] [9,8,7] \Rightarrow [(1,9),(2,8),(3,7)]$

zipWith takes a pair of lists and a binary function and produces a list containing the result of applying the function to each 'matching' pair:

$$
\begin{array}{l}\n\mathsf{zipWith} \oplus (x_0 : \ldots : x_n : [])(y_0 : \ldots : y_n : []) \\
\implies (x_0 \oplus y_0) : \ldots : (x_n \oplus y_n)\n\end{array}
$$

dotProduct xs ys = sum (zipWith  $(*)$  xs ys)

zip converts a pair of lists into a list of pairs:

$$
zip :: [a] \rightarrow [b] \rightarrow [(a, b)]
$$

#### Evaluation

 $zip [1,2,3] [9,8,7] \Rightarrow [(1,9),(2,8),(3,7)]$ 

zipWith takes a pair of lists and a binary function and produces a list containing the result of applying the function to each 'matching' pair:

Evaluation

$$
\begin{array}{l}\n\mathsf{zipWith} \oplus (x_0 : \ldots : x_n : [])(y_0 : \ldots : y_n : []) \\
\implies (x_0 \oplus y_0) : \ldots : (x_n \oplus y_n)\n\end{array}
$$

dotProduct xs ys = sum (zipWith  $(*)$  xs ys)

zip converts a pair of lists into a list of pairs:

$$
zip :: [a] \rightarrow [b] \rightarrow [(a, b)]
$$

#### Evaluation

 $zip [1,2,3] [9,8,7] \Rightarrow [(1,9),(2,8),(3,7)]$ 

zipWith takes a pair of lists and a binary function and produces a list containing the result of applying the function to each 'matching' pair:

Evaluation

$$
\begin{array}{l}\n\mathsf{zipWith} \oplus (x_0 : \ldots : x_n : [])(y_0 : \ldots : y_n : []) \\
\implies (x_0 \oplus y_0) : \ldots : (x_n \oplus y_n)\n\end{array}
$$

Example

dotProduct xs 
$$
ys = sum (zipWith (*) xs ys)
$$

#### Lambda Abstractions

Functions may be defined "anonymously" via a lambda abstraction (fn in SML). For example definitions like

inc  $x = x + 1$ add  $x y = x + y$ 

are really shorthand for:

$$
inc = \setminus x \to x+1
$$
  
add =  $\setminus xy \to x+y$ 

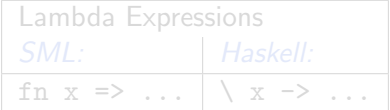

#### Lambda Abstractions

Functions may be defined "anonymously" via a lambda abstraction (fn in SML). For example definitions like

inc  $x = x + 1$ add  $x y = x + y$ 

are really shorthand for:

$$
inc = \setminus x \to x+1
$$
  
add =  $\setminus xy \to x+y$ 

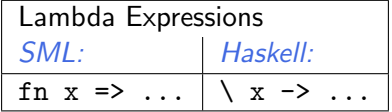

# Infix Operators

Infix operators are really just functions, and can also be defined using equations, e.g. list concatenation:

$$
(++) :: [a] \rightarrow [a] \rightarrow [a]
$$
  
\n $[ ] + + ys = ys$   
\n $(x : xs) + + ys = x : (xs + + ys)$ 

and function composition:

$$
\begin{array}{l}(.): (b \rightarrow c) \rightarrow (a \rightarrow b) \rightarrow (a \rightarrow c) \\ f \cdot g = \setminus x \rightarrow f(g \times) \end{array}
$$

Lexically, infix operators consist entirely of "symbols," as opposed to normal identifiers which are alphanumeric.

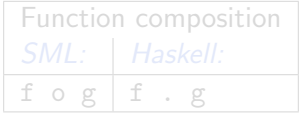

# Infix Operators

Infix operators are really just functions, and can also be defined using equations, e.g. list concatenation:

$$
(++) :: [a] \rightarrow [a] \rightarrow [a]
$$
  
\n $[ ] + + ys = ys$   
\n $(x : xs) + + ys = x : (xs + + ys)$ 

and function composition:

$$
\begin{array}{l}(.): (b \rightarrow c) \rightarrow (a \rightarrow b) \rightarrow (a \rightarrow c) \\ f \cdot g = \setminus x \rightarrow f(g \times) \end{array}
$$

Lexically, infix operators consist entirely of "symbols," as opposed to normal identifiers which are alphanumeric.

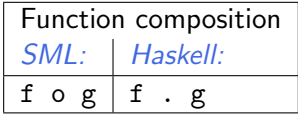

#### **Sections**

Since operators are just functions, they can be curried, e.g. (parentheses mandatory)

$$
(x+) = \vee y \rightarrow x+y
$$
  
(+y) = \vee x \rightarrow x+y  
(+) = \vee xy \rightarrow x+y

The sum over list of squares of all even numbers:

sqs\_even  $::$  [Integer]  $\rightarrow$  Integer sqs even = foldr  $(+)$  0 . map  $(\lambda x \rightarrow x * x)$  . filter even

#### **Sections**

Since operators are just functions, they can be curried, e.g. (parentheses mandatory)

$$
(x+) = \vee y \rightarrow x+y
$$
  
(+y) = \vee x \rightarrow x+y  
(+) = \vee xy \rightarrow x+y

#### Example

The sum over list of squares of all even numbers:

$$
sgs\_even :: [Integer] \rightarrow Integer
$$
  

$$
sgs\_even = foldr (+) 0 . map (\lambda x \rightarrow x * x) . filter even
$$

Most programming languages have *strict* semantics: the arguments to a function are evaluated before the evaluating the function body. This sometimes wastes work, e.g.

$$
f \text{ True } y = 1
$$
\n
$$
f \text{ False } y = y
$$

# Lazy Functions

Most programming languages have *strict* semantics: the arguments to a function are evaluated before the evaluating the function body. This sometimes wastes work, e.g.

f True  $v = 1$ f False  $y = y$ 

It may even cause a program to fail when it could complete, e.g.

Evaluation

f True 
$$
(1/0) \Rightarrow ?
$$

# Lazy Functions

Most programming languages have *strict* semantics: the arguments to a function are evaluated before the evaluating the function body. This sometimes wastes work, e.g.

f True  $v = 1$ f False  $y = y$ 

It may even cause a program to fail when it could complete, e.g.

Evaluation

f True  $(1/0) \Rightarrow 1$ 

# Lazy Functions

Most programming languages have *strict* semantics: the arguments to a function are evaluated before the evaluating the function body. This sometimes wastes work, e.g.

f True  $v = 1$ f False  $v = v$ 

Haskell functions are  $\frac{lazy}{2}$ : the evaluation of the arguments is delayed, and the body of the function is evaluated and only if the argument is actually needed (or demanded) is it evaluated.

As an example of lazy evaluation, consider the following function:

$$
foo \times y \times z = \textbf{if } \underset{x < 0}{x < 0} \textbf{ then } abs \times \textbf{else}
$$

- Evaluating the conditional requires the evaluation of  $x < 0$  which in turn requires the evaluation of the argument  $x$ .
- If  $x < 0$  is True, the value of abs x will be returned; in this case neither y nor z will be evaluated.
- If  $x < 0$  id False, the value of  $x + y$  will be returned; this requires the evaluation of y.
- z won't be evaluated in either of these two cases.
- In particular, the expression foo  $12(1'div' 0)$  is well-defined.

As an example of lazy evaluation, consider the following function:

$$
foo \times y \times z = \textbf{if } x < 0 \textbf{ then } \frac{abs \times z}{abs \times + y}
$$

- Evaluating the conditional requires the evaluation of  $x < 0$  which in turn requires the evaluation of the argument  $x$ .
- If  $x < 0$  is True, the value of abs x will be returned; in this case neither y nor z will be evaluated.
- If  $x < 0$  id False, the value of  $x + y$  will be returned; this requires the evaluation of y.
- z won't be evaluated in either of these two cases.
- In particular, the expression foo  $12(1'div' 0)$  is well-defined.

As an example of lazy evaluation, consider the following function:

$$
foo \times y \times z = \textbf{if } x < 0 \textbf{ then } abs \times \textbf{else } x + y
$$

- Evaluating the conditional requires the evaluation of  $x < 0$  which in turn requires the evaluation of the argument  $x$ .
- If  $x < 0$  is True, the value of abs x will be returned; in this case neither y nor z will be evaluated.
- If  $x < 0$  id False, the value of  $x + y$  will be returned; this requires the evaluation of y.
- z won't be evaluated in either of these two cases.
- In particular, the expression foo  $12(1'div' 0)$  is well-defined.

As an example of lazy evaluation, consider the following function:

$$
foo \times y \times z = \textbf{if } x < 0 \textbf{ then } abs \times \textbf{else } x + y
$$

- Evaluating the conditional requires the evaluation of  $x < 0$  which in turn requires the evaluation of the argument  $x$ .
- If  $x < 0$  is True, the value of abs x will be returned; in this case neither y nor z will be evaluated.
- If  $x < 0$  id False, the value of  $x + y$  will be returned; this requires the evaluation of y.
- z won't be evaluated in either of these two cases.
- $\bullet$  In particular, the expression foo 1 2 (1 'div' 0) is well-defined.

As an example of lazy evaluation, consider the following function:

$$
foo \times y \times z = \textbf{if } x < 0 \textbf{ then } abs \times \textbf{else } x + y
$$

- Evaluating the conditional requires the evaluation of  $x < 0$  which in turn requires the evaluation of the argument  $x$ .
- If  $x < 0$  is True, the value of abs x will be returned; in this case neither y nor z will be evaluated.
- If  $x < 0$  id False, the value of  $x + y$  will be returned; this requires the evaluation of y.
- z won't be evaluated in either of these two cases.
- $\bullet$  In particular, the expression foo 1 2 (1 'div' 0) is well-defined.
#### "Infinite" Data Structures

Data constructors are also lazy (they're just a special kind of function), e.g. list construction (:)

Non-strict constructors permit the definition of (conceptually) infinite data structures. Here is an infinite list of ones:

 $ones = 1 : ones$ 

More interesting examples, successive integers, and all squares (using infix exponentiation):

numsFrom  $n = n$ : numsFrom  $(n + 1)$ squares  $=$  map (^2) (numsFrom 0)

Any program only constructs a finite part of an infinite sequence, e.g.

Evaluation

take 5 squares  $\Rightarrow$  [0,1,4,9,16]

The prelude function for selecting the  $n$ -the element of a list:

$$
[]!! = error "Empty list"
$$
  
(x : .) !! 0 = x  
(. : xs) !! n = xs !! (n - 1)

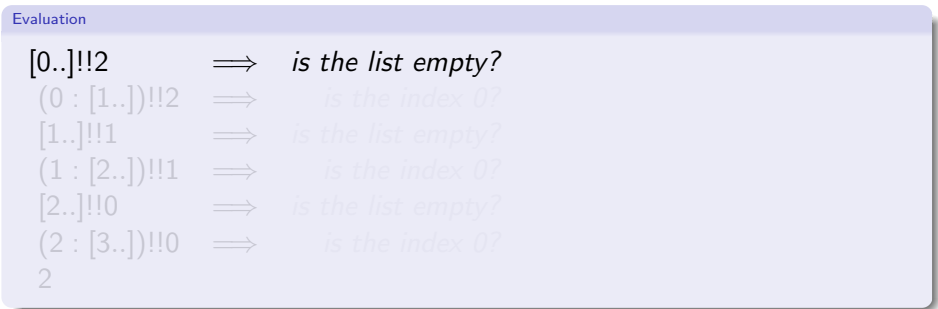

The prelude function for selecting the  $n$ -the element of a list:

$$
[]!! = error "Empty list"
$$
  
(x : .) !! 0 = x  
(. : xs) !! n = xs !! (n - 1)

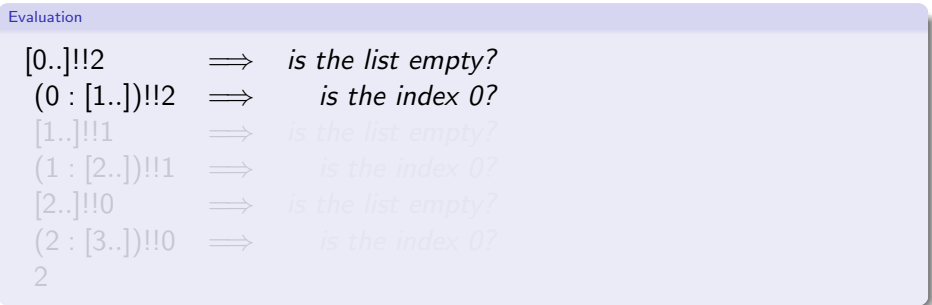

The prelude function for selecting the  $n$ -the element of a list:

$$
[]!! = error "Empty list"
$$
  
(x : .) !! 0 = x  
(. : xs) !! n = xs !! (n - 1)

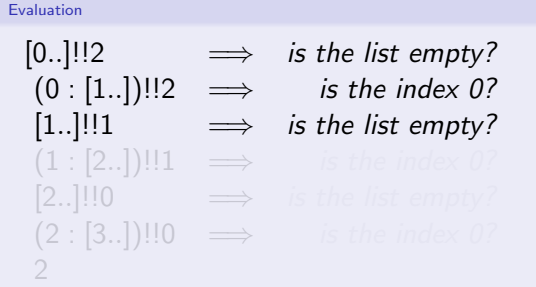

The prelude function for selecting the  $n$ -the element of a list:

$$
[]!! = error "Empty list"
$$
  
(x : .) !! 0 = x  
(. : xs) !! n = xs !! (n - 1)

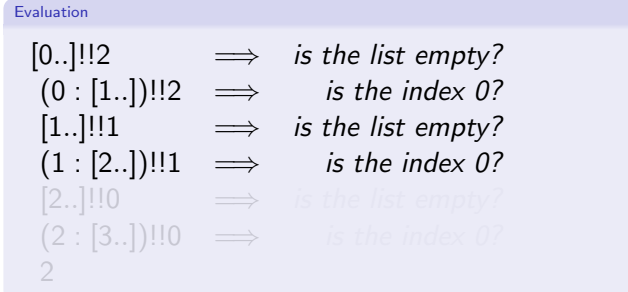

The prelude function for selecting the  $n$ -the element of a list:

$$
[]!! = error "Empty list"
$$
  
(x : .) !! 0 = x  
(. : xs) !! n = xs !! (n - 1)

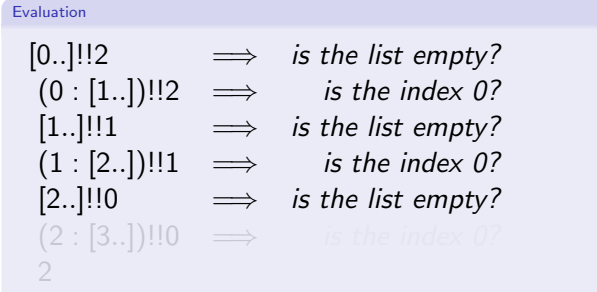

The prelude function for selecting the  $n$ -the element of a list:

$$
[]!! = error "Empty list"
$$
  
(x : .) !! 0 = x  
(. : xs) !! n = xs !! (n - 1)

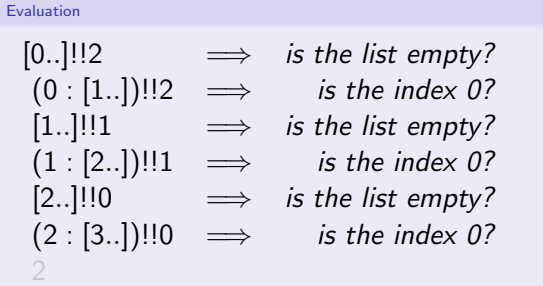

The prelude function for selecting the  $n$ -the element of a list:

$$
[]!! = error "Empty list"
$$
  
(x : .) !! 0 = x  
(. : xs) !! n = xs !! (n - 1)

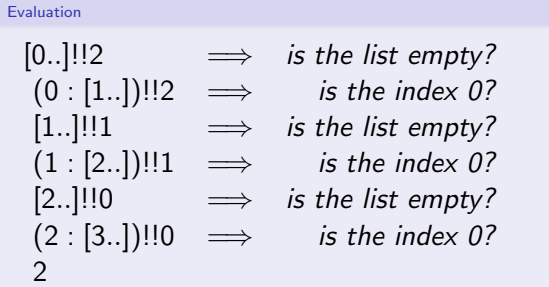

#### Example Sieve of Erathostenes

Compute a list of all prime numbers by,

- **1** starting with a list of all natural numbers,
- **2** take the first number in the list and cancel out all its multiples,

**3** repeat Step 2 forever.

```
sieve :: [Integer] -> [Integer]
sieve (p:xs) = p : size (removeMults p xs)
```
#### Example Sieve of Erathostenes

Compute a list of all prime numbers by,

- **1** starting with a list of all natural numbers,
- **2** take the first number in the list and cancel out all its multiples,

**3** repeat Step 2 forever.

```
-- iteratively remove all multiples of identified prime numbers
sieve :: [Integer] -> [Integer]
sieve (p:xs) = p : sieve (removeMults p xs)-- remove all multiples of a given number
removeMults :: Integer -> [ Integer ] -> [ Integer ]
removeMults p xs = \lceil x \rceil x \leq -xs, not (x \text{ 'rem' } p == 0) \rceil-- define an infinite list of prime numbers
primes :: [Integer]
primes = sieve [2..]
```
An example of an infinite data structure

The goal is to create a list of *Hamming numbers*, i.e. numbers of the form  $2^{i}3^{j}5^{k}$  for  $i, j, k \in \mathbb{N}$ 

```
hamming = 1: map (2*) hamming 'union'
               map (3*) hamming 'union '
               map (5*) hamming
union a@(x:xs) b@(y:ys) = case compare x y ofLT -> x : \text{union } xs \text{ b}E0 \rightarrow x : union xs vs
             GT -> y : union a ys
```
Note, that hamming is an infinite list, defined as a cyclic data structure, where the computation of one element depends on prior elements in the list.

Hans-Wolfgang Loidl (Heriot-Watt Univ) 1988 [Milan'15](#page-0-0) 37 / 210

<sup>&</sup>lt;sup>0</sup>Solution from Rosetta code

#### Normal Forms

Normal forms are defined in terms of reducable expressions, or redexes, i.e. expressions that can be simplified e.g.  $(+)$  3 4 is reducable, but 7 is not. Strict languages like SML reduce expressions to Normal Form (NF), i.e. until no redexes exist (they are "fully evaluated"). Example NF expressions:

5  $[4, 5, 6]$  $\chi \rightarrow x + 1$ 

Lazy languages like Haskell reduce expressions to Weak Head Normal Form (WHNF), i.e. until no top level redexes exist. Example WHNF expressions:

```
\Gamma (:) 2 [2 + 1] usually written as 2 : [2 + 1]
```
#### Normal Forms

Normal forms are defined in terms of reducable expressions, or redexes, i.e. expressions that can be simplified e.g.  $(+)$  3 4 is reducable, but 7 is not. Strict languages like SML reduce expressions to *Normal Form (NF)*, i.e. until no redexes exist (they are "fully evaluated"). Example NF expressions:

5 [4, 5, 6]  $\chi$   $\rightarrow$   $x$  + 1

Lazy languages like Haskell reduce expressions to Weak Head Normal Form (WHNF), i.e. until no top level redexes exist. Example WHNF expressions:

```
(:) 2 [2 + 1] usually written as 2 : [2 + 1]
```
#### Normal Forms

Normal forms are defined in terms of reducable expressions, or redexes, i.e. expressions that can be simplified e.g.  $(+)$  3 4 is reducable, but 7 is not. Strict languages like SML reduce expressions to *Normal Form (NF)*, i.e. until no redexes exist (they are "fully evaluated"). Example NF expressions:

5  $[4, 5, 6]$  $\chi$   $\rightarrow$   $x + 1$ 

Lazy languages like Haskell reduce expressions to Weak Head Normal Form (WHNF), i.e. until no top level redexes exist. Example WHNF expressions:

(:) 2 [2 + 1] usually written as 2 : [2 + 1]

#### **Examples**

Example *non*-WHNF expressions:

$$
(+)\,4\,1
$$
  

$$
(\setminus x \to x + 1)\,3
$$

Example WHNF expressions that are not in NF:

$$
(*) ((+) 4 1)\n\times \rightarrow 5 + 1\n(3 + 1) : [4, 5]\n(22) : (map (2) [4, 6])
$$

 $N.B$ : In a parallel non-strict language threads, by default, reduce expressions to WHNF.

In addition to the *parametric* polymorphism already discussed, e.g.

length ::  $[a] \rightarrow Int$ 

Haskell also supports ad hoc polymorphism or overloading, e.g.

- 1, 2, etc. represent both fixed and arbitrary precision integers.
- $\bullet$  Operators such as  $+$  are defined to work on many different kinds of numbers.
- Equality operator  $(==)$  works on numbers and other types.

Note that these overloaded behaviors are different for each type and may be an error, whereas in parametric polymorphism the type truly does not matter, e.g. length works for lists of any type.

#### Declaring Classes and Instances

It is useful to define equality for many types, e.g. String, Char, Int, etc, but not all, e.g. functions.

A Haskell class declaration, with a single method:

class Eq a where  $(==) :: a \rightarrow a \rightarrow B$ ool

Example instance declarations, integerEq and floatEq are primitive functions:

instance Eq Integer where  $x == y = x'$ integerEq' y instance Eq Float where  $x == y = x'$ floatEq' y instance (Eq a)  $\Rightarrow$  Eq (Tree a) where Leaf  $a$  = leaf  $b$  =  $a = b$  $(Branch / 1 r1) = (Branch / 2 r2) = (11 == 12) & (r1 == r2)$  $=$  False

Haskell has a rich set of numeric types and classes that inherit in the obvious ways. The root of the numeric class hierarchy is Num.

- **•** Integer in class Integral: Arbitrary-precision integers
- **•** Int in class Integral: Fixed-precision integers
- **•** Float in class RealFloat: Real floating-point, single precision

## Input/Output

To preserve referential transparency, stateful interaction in Haskell (e.g. I/O) is performed in a *Monad*.

Input/Output actions occur in the IO Monad, e.g.

getChar :: IO Char putChar  $::$  Char  $\rightarrow$  10 () getArgs :: IO [String] putStr, putStrLn  $::$  String  $\rightarrow$  10() print :: Show  $a \Rightarrow a \rightarrow IO()$ 

Every Haskell program has a main :: IO () function, e.g.

 $main = putStr$ " Hello"

A do statement performs a sequence of actions, e.g.

```
main :: IO ()
main =d\circ c \leftarrow getCharputChar c
```
### Useful I/O

Many useful IO functions are in the system module and must be imported, see below.

show :: (Show a)  $\Rightarrow$  a  $\rightarrow$  String

converts values of most types into a String, e.g.

Evaluation

show  $3 \Rightarrow$  "3"

read :: (Read a)  $\Rightarrow$  String  $\rightarrow$  a

parses a value of most types from a String. A program returning the sum of its command line arguments:

$$
main = do \n\begin{aligned}\n\text{args} &\leftarrow \text{getArgs} \\
\text{let } x &= \text{read (args!!0)} \\
\text{let } y &= \text{read (args!!1)} \\
\text{putStrLn (show (x + y))}\n\end{aligned}
$$

#### How to read monadic code

Monadic code enforces a step-by-step execution of commands, operating on a hidden state that is specific to the monad  $\Rightarrow$  this is exactly the programming model you are used to from other languages.

In functional languages, monadic code is a special case, and typically used when interacting with the outside world. We need to distinguish between monadic and purely functional code. This distinction is made in the type, e.g.

readFile :: FilePath  $\rightarrow$  10 String

Read this as: "the readFile function takes a file-name, as a full file-path, as argument and performs an action in the IO monad which returns the file contents as a string."

 $NB$ : Calling readFile doesn't give you the string contents, rather it performs an action

#### Another example of monadic code

Read a file that contains one number at each line, and compute the sum over all numbers.

```
myAction :: String -> IO Int -- define an IO-action, that takes a string as input
myAction fn =
do -- this starts a block of monadic actions
  str \le readFile fn -- perform an action, reading from file
  let lns = lines str -- split the file contents by lines
  let nums = map read lns -- turn each line into an integer value
  let res = sum nums - compute the sum over all integer values<br>print res - print the sum
                      -- print the sum
   return res -- return the sum
```
NB: the  $\leftarrow$  operator (written <-) binds the result from executing monadic code to a variable.

The let constructs *assigns* the value of a (purely functional) computation to a variable.

#### Example: Caesar Cipher

To summarise:

to encrypt a plaintext message M, take every letter in M and shift it by e elements to the right to obtain the encrypted letter; to decrypt a ciphertext, take every letter and shift it by  $d = -e$ elements to the left

As an example, using  $e = 3$  as key, the letter A is encrypted as a D, B as an E etc.

- Plain: ABCDEFGHIJKLMNOPQRSTUVWXYZ
- Cipher: DEFGHIJKLMNOPQRSTUVWXYZABC

Encrypting a concrete text, works as follows:

Plaintext: the quick brown fox jumps over the lazy dog Ciphertext: WKH TXLFN EURZQ IRA MXPSV RYHU WKH ODCB GRJ

More formally we have the following functions for en-/de-cryption:

 $E_e(x) = x + e \mod 26$ 

$$
D_e(x) = x - e \mod 26
$$

#### Characteristics of Caesar's Cipher

Note the following:

- The sets of plain- and cipher-text are only latin characters. We cannot encrypt punctuation symbols etc.
- The en- and de-cryption algorithms are the same. They only differ in the choice of the key.
- The key strength is not tunable: shifting by 4 letters is no more safe than shifting by 3.
- This is an example of a *symmetric or shared-key cryptosystem*.

Implement an en-/de-cryption function based on the Caesar cipher. Implement a function that tries to crack a Caesar cipher, ie. that retrieves plaintext from ciphertext for an unknown key.

#### Characteristics of Caesar's Cipher

Note the following:

- The sets of plain- and cipher-text are only latin characters. We cannot encrypt punctuation symbols etc.
- The en- and de-cryption algorithms are the same. They only differ in the choice of the key.
- The key strength is not tunable: shifting by 4 letters is no more safe than shifting by 3.
- This is an example of a *symmetric or shared-key cryptosystem*.

#### Exercise

Implement an en-/de-cryption function based on the Caesar cipher. Implement a function that tries to crack a Caesar cipher, ie. that retrieves plaintext from ciphertext for an unknown key.

#### Program header and import statements

```
module Caesar where
import Data . Char
import Math . Algebra . Field . Base
import Data . List
import Test . QuickCheck
```
The import statement makes all definitions from a different module available in this file.

#### Helper functions

```
-- convert a character to an integer, starting with 0 for 'a' etc
let2int :: Char -> Int
let2int c = ord c - ord 'a'- convert an index, starting with 0, to a character, e.g 'a'
int2let :: Int -> Char
int2let n = chr (ord 'a' + n)-- shift a character c by n slots to the right
shift :: Int -> Char -> Char
shift n c | isLower c = \text{int2let} ((\text{let2int } c) + n) \cdot \text{mod}^2 (26)
           | otherwise = c
```
The shift function is the basic operation that we need in the Caesar Cipher: it shifts a character by given number of steps through the alphabet.

#### The encoding function

```
-- top-level string encoding function
encode :: Int -> String -> String
encode n cs = [ shift n c | c \leftarrow cs ]
percent :: Int -> Int -> Float
percent n m = ( fromIntegral n / fromIntegral m)*100
-- compute frequencies of letters 'a'..'z' in a given string
freqs :: String -> [Float]
freqs cs = [percent (count c cs) n | c <- ['a'..'z'] ]
           where n = lowers ce
```
The function freqs determines the frequencies of all letters of the alphabet in the given text cs.

#### The decoding function

```
-- chi-square function for computing distance between 2 frequency lists
chisar :: [Float] -> [Float] -> Floatchisgr os es = sum [((o-e)^2)/(e \mid (o,e) \leq zip os es]
-- table of frequencies of letters 'a'..'z'
table :: [Float]
table = [8.2, 1.5, 2.8, 4.3, 12.7, 2.2, 2.0]6.1 , 7.0 , 0.2 , 0.8 , 4.0 , 2.4 ,
         6.7, 7.5, 1.9, 0.1, 6.0, 6.3, 9.1,
         2.8 , 1.0 , 2.4 , 0.2 , 2.0 , 0.1]
```
The chisqr function formalises the intuition of matching two curves and returning a value that represents a "distance" between the two curves.

#### The decoding function

```
-- top-level decoding function
crack :: String -> String
crack cs = encode (-factor) cswhere factor = head (positions (minimum chitab) chitab)
                  chitab = [ chisqr ( rotate n table ') table
                            n \leq - [0..25] ]
                  table' = \frac{f}{g}
```
In the crack function, we try all possible shift values, and match the curve for each value with the known frequency of letters, taken from an English dictionary.

#### More helper functions

```
-- rotate a list by n slots to the left; take, drop are Prelude functions
rotate :: Int -> [a] \rightarrow [a]rotate n xs = drop n xs ++ take n xs
-- the number of lower case letters in a given string
lowers :: String -> Int
lowers cs = length [ c | c < - cs, isLower c]-- count the number of occurrences of c in cs
count :: Char -> String -> Int
count c cs = length [ c' | c' <- cs, c == c']
-- find list of positions of x in the list xs
positions :: Eq a => a -> [a] -> [Int]
positions x xs = [i' | (x', i') \leftarrow zip xs [0..n], x == x' ]where n = length xs - 1
```
These are the helper functions, needed by crack.

#### Case Study

To test the program, start the Haskell interpreter ghci:

# ghci -package HaskellForMaths -package QuickCheck caesar.hs

Now, inside the interpreter try these commands:

```
#> let s1 = "a completely random text string"
#> let c1 = encode 3 s1
# \ge c1#> let d1 = crack c1
#> d1
#> let s2 = "unusal random string"
#> let c2 = encode 7 s2
# \geq \leq \geq#> let d2 = crack c2
#> d2
```
# Part 2. Parallel Programming Overview

#### Performance: The Free Lunch is over!

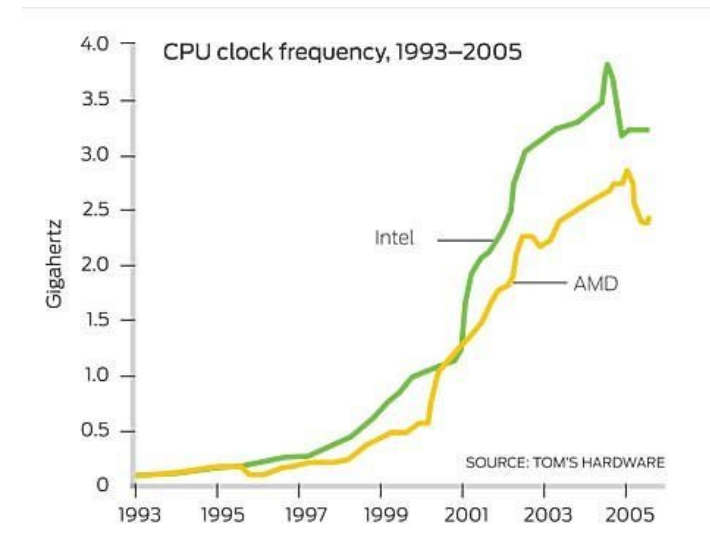

 $140$ nower concumption 1003-2005

#### The Free Lunch is over!

- Don't expect your sequential program to run faster on new processors (Moore's law: CPU/memory speed doubles every 18 months)
- Still, processor technology advances
- BUT the focus now is on *multiple cores per chip*
- Today's desktops typically have 8 cores.
- Today's servers have up to 64 cores.
- Expect 100s of cores in the near future.
- Additionally, there is specialised hardware such as multi-byte vector processors (e.g. Intel MMX - 128 bit) or high-end graphics cards
- Together, this is a *heterogeneous, high-performance* architecture.

#### The Free Lunch is over!

- Don't expect your sequential program to run faster on new processors (Moore's law: CPU/memory speed doubles every 18 months)
- Still, processor technology advances
- BUT the focus now is on *multiple cores per chip*
- Today's desktops typically have 8 cores.
- Today's servers have up to 64 cores.
- Expect 100s of cores in the near future.
- Additionally, there is specialised hardware such as multi-byte vector processors (e.g. Intel MMX - 128 bit) or high-end graphics cards
- Together, this is a *heterogeneous, high-performance* architecture.
### The Free Lunch is over!

- Don't expect your sequential program to run faster on new processors (Moore's law: CPU/memory speed doubles every 18 months)
- Still, processor technology advances
- BUT the focus now is on *multiple cores per chip*
- Today's desktops typically have 8 cores.
- Today's servers have up to 64 cores.
- Expect 100s of cores in the near future.
- Additionally, there is specialised hardware such as multi-byte vector processors (e.g. Intel MMX - 128 bit) or high-end graphics cards
- Together, this is a *heterogeneous, high-performance* architecture.

### The Free Lunch is over!

- Don't expect your sequential program to run faster on new processors (Moore's law: CPU/memory speed doubles every 18 months)
- Still, processor technology advances
- BUT the focus now is on *multiple cores per chip*
- Today's desktops typically have 8 cores.
- Today's servers have up to 64 cores.
- Expect 100s of cores in the near future.
- Additionally, there is specialised hardware such as multi-byte vector processors (e.g. Intel MMX - 128 bit) or high-end graphics cards (GPGPUs)
- Together, this is a *heterogeneous, high-performance* architecture.

### The Free Lunch is over!

- Don't expect your sequential program to run faster on new processors (Moore's law: CPU/memory speed doubles every 18 months)
- Still, processor technology advances
- BUT the focus now is on *multiple cores per chip*
- Today's desktops typically have 8 cores.
- Today's servers have up to 64 cores.
- Expect 100s of cores in the near future.
- Additionally, there is specialised hardware such as multi-byte vector processors (e.g. Intel MMX - 128 bit) or high-end graphics cards (GPGPUs)
- Together, this is a *heterogeneous, high-performance* architecture.

### Power usage is the show stopper!

Power consumption of an Intel i7 processor:

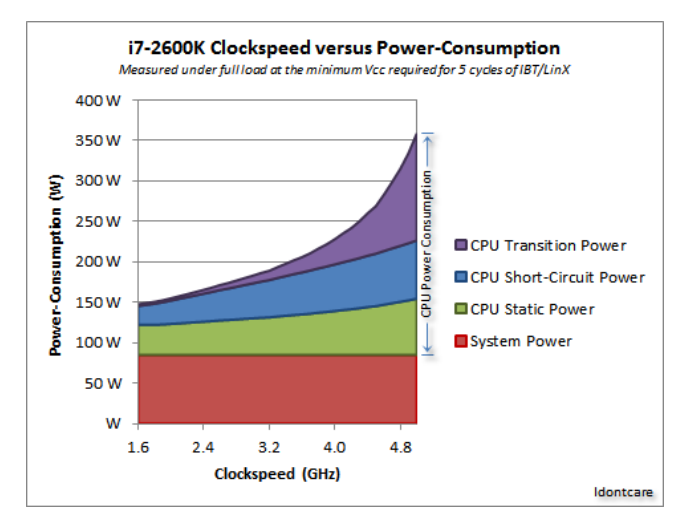

#### **NB**: Exponential increase in transistor power!

 $^0$ Source:<http://forums.anandtech.com/showthread.php?t=2195927>

Hans-Wolfgang Loidl (Heriot-Watt Univ) [Milan'15](#page-0-0) 59 / 210

## Typical multi-core architecture today

- **PU**<br>12 Network
- 18 cores (PU) on one chip
- **o** several levels of caches
- **•** some of them are *shared* between cores
- **o** shared memory, BUT
- non-uniform memory access (NUMA) to this shared memory

### Shared-memory architectures

- Multi-core, shared-memory servers are now common-place.
- Shared-memory is easier to program than distributed memory.
- Shared-memory architecture:

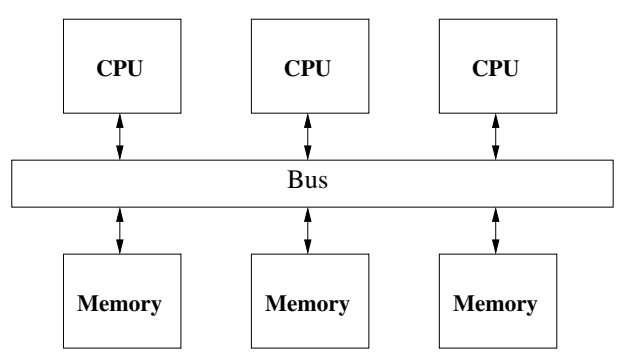

### Shared-memory architectures

- Multi-core, shared-memory servers are now common-place.
- Shared-memory is easier to program than distributed memory.
- Shared-memory architecture:

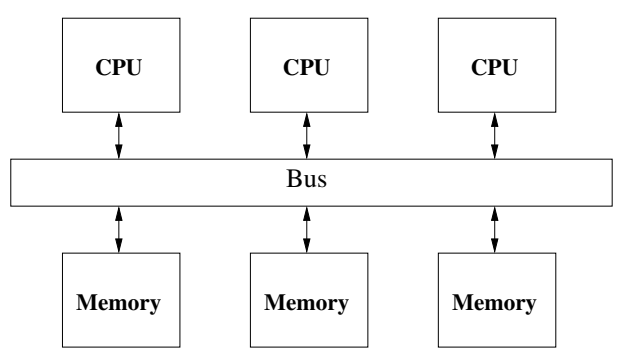

### NUMA architectures

Memory access costs depend very much on which memory bank ("NUMA region") is accessed.

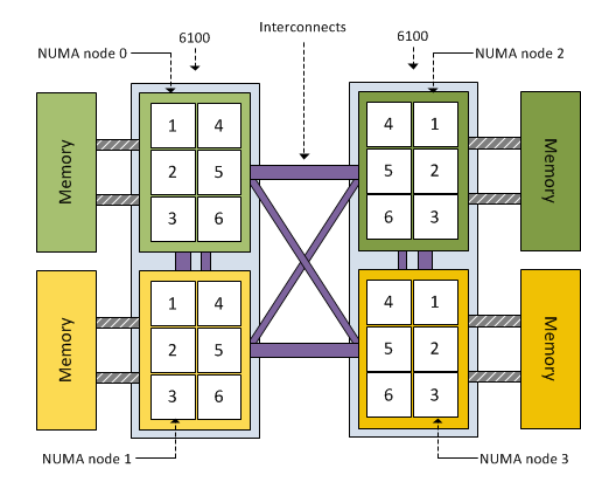

Here: 24-cores, BUT in 4 NUMA regions with 6 cores each.

### State-of-the-art Servers are multi-cores

**CONTRACTOR Concession** NUMBER PRESENCE **MISSION OF GAS LEGISTER** LEGISTER **TENNIS TERRAT TERRAT TERRAT**  $rac{1}{2}$ Gymna Tungar **TENNIE TENNIE TEAM Group GLARA GLARA GLARA** the passes of the company **Transport Countries CONTRACT CONTRACTOR CONTRACT CONTRACT** consecutive com-**CONTRACT CONTRACT Concert Concert Concert Concert** Control Control Control Contes Courses Courses Contat Contat Contrat Contrat Control Control Contras Contras Contras Contrat **PUSHE PUPPS RUPA2**  $P(0)$ **RUPHE RUPHS PUPPS**  $\sqrt{2}$ **PUPIES** PJ P#17 **PUPPED REPAIR PUPPER** PUPPER PUPP22 PJ 9#23 **NUMBER OF STREET NUMBER PET GROUP** LEQUADE **U** OMAG **U** OMAG La coupon **U OMAGE DOMM** Grassman Grassman Grasses Lucian Links Links Links thoses thoses thoses **Linea District Holton Districts Listens Districts Listen** tieneer tieneer itemen. **Listane Listen Listen** Liston Liston tisitem tisitem Core Feb. Core P#1 Com FW2 Com FW3 Com Fel Com Fes Core Fed. Core Pa? Core Piko Core PML Core PM2 Core PM3 Core Pal Core Pas Core Pas Core Pa? **DIGHT PUPIES RUPHED** RUPHEE **AUREL AURES RUPALA** RUPACO **RUPAS RUPAS RUPASS RUPASS RUNGE RUNGE PUPIER NAME OF GROOM Social Art (1988)** NUMBER PRECISE **NUMBER OF STREET USING** 130014000 L2 034 ROL **DOM** L2 D34 ROS **DOMMON DOMM** L2 (20400) **Quanto LUGHE** trown trown trown  $0.0983$ **U**coway University  $0.0931$ Listings Listings **ITATION** ELATION 11411009 TRITIGHT 11411009 LEATER Listen Listen **LENTRARY LENTRAN INTERNATIONAL LEASTERN ELECTRICIA** Com Pat Com Pat Com PAZ Com PAS Com Pak Com Pas Com Pas Com Pa? Com Pab Com Pat Core PM2 Core PM3 Com Pak Com Pas Com PMS Com PM7 **PUPIR33 RUPROF** RUPROS **PUPIESE** PUPIESE **RUPHS** RUNKS PJ PRSS PJ P#33 RUPROS RUPROS **RUPIKO RUPAS PJ P#40 PLPMER RUPASE** NUMBER PRESIDENT NUMBER NO (SEE) 13151400 13034000 **U** passe **U** passe L2 (204000) **Q** psuse **Q** passes L2 (20400) **L2 (20480) QUILES LUGHER LUGHE LUGHE U** dec **U** det **U** detail TOWER **LOCATE** ttenees Liston Liences Liences Liensen Liensen Liences Liences 100110-01 Listoen usnom usnom tionees tionees Listen Listen Core P#0 Core P#1 Core P#2 Core PM3 Core Pak Core Pas Core Pad Core Pat Core P#0 Core PML Core PM2 Core PM3 Core Pak Core Pas Core PMS Core PM7 **Ru Pares RUPIKE RIPEN RIPES RUPENS RUPEN RUPINS RUPINST RUPASE RUPASE RUPING RUPINE RUPIKE RUPIKE PUPPRO PUPPO III** Help of Indeeds physical Date: Fri 22 May 2015 21 56 28 851

### Even high-end laptops are multi-cores

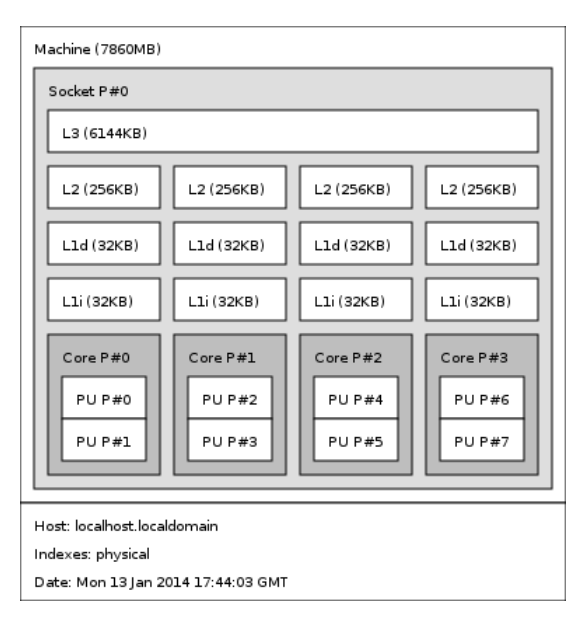

### NUMA costs

NUMA architectures pose a challenge to parallel applications.

- $\blacktriangleright$  Asymmetric memory latencies
- $\triangleright$  Asymmetric memory bandwidth between different memory regions.

Memory access times between different NUMA regions<sup>1</sup>

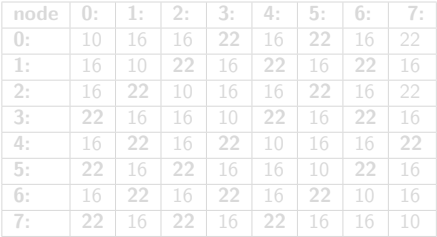

<sup>1</sup>Measured using numactl -H

Hans-Wolfgang Loidl (Heriot-Watt Univ) **[Milan'15](#page-0-0)** 65 / 210

### NUMA costs

NUMA architectures pose a challenge to parallel applications.

- $\blacktriangleright$  Asymmetric memory latencies
- $\triangleright$  Asymmetric memory bandwidth between different memory regions.

Memory access times between different NUMA regions<sup>1</sup>

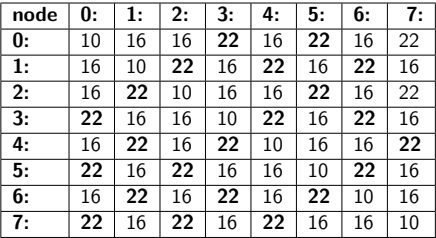

Hans-Wolfgang Loidl (Heriot-Watt Univ) **[Milan'15](#page-0-0)** 65 / 210

 $1$ Measured using numactl  $-H$ 

## Distributed memory architectures

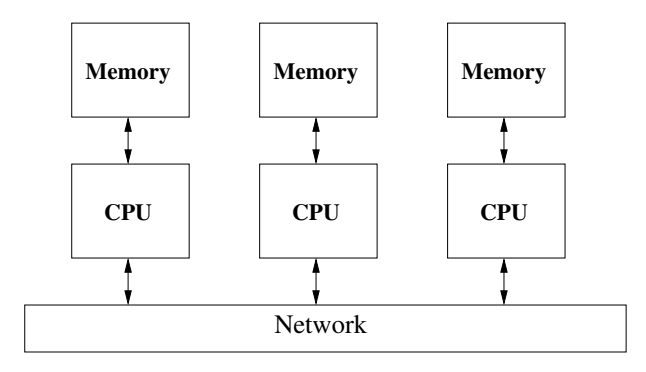

• advantage: highly scalable

**o** disadvantage: explicit data communication is relatively slow

Example: "Beowulf" clusters of commodity desktop hardware with an GB Ethernet network.

## Distributed memory architectures

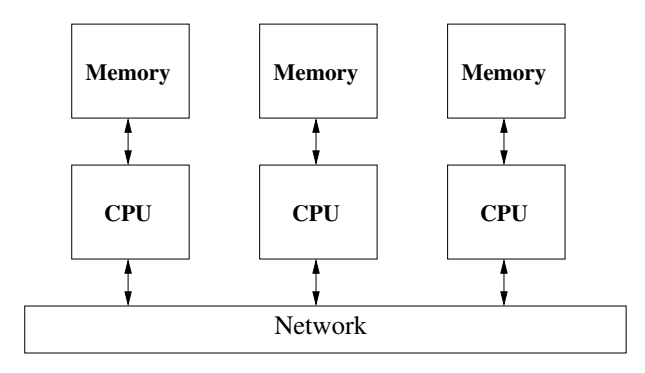

- advantage: highly scalable
- disadvantage: explicit data communication is relatively slow

Example: "Beowulf" clusters of commodity desktop hardware with an GB Ethernet network.

### Hector supercomputer

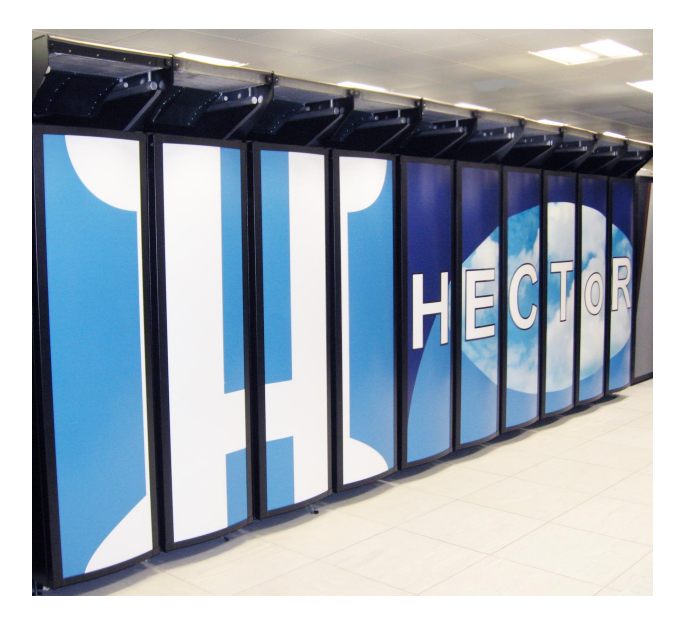

The Hector supercomputer at the Edinburgh Parallel Computing Center (2011):

- total of 464 compute blades;
- **e** each blade contains four compute nodes,
- **each with two 12-core AMD Opteron 2.1GHz Magny Cours** processors.
- Total: 44.544 cores
- Upgraded in 2011 to 24-core chips with a total of 90,112 cores

See the [TOP500 list of fastest supercomputers](http://www.top500.org/) for the most recent picture.

### **Supercomputers**

Hector is *out-dated* and will be turned off in March 2014. The new supercomputer at EPCC is Archer:

- Cray XC30 architecture
- uses Intel Xeon Ivy Bridge processors
- total of 3008 compute nodes
- **e** each node comprises two 12-core 2.7 GHz Ivy Bridge multi-core processors,
- Total: 72.192 cores
- Peak performance: 1.56 Petaflops
- each node has at least 64 GB of DDR3-1833 MHz main memory,
- scratch disk storage: Cray Sonexion Scalable Storage Units (4.4PB at 100GB/s)
- all compute nodes are interconnected via an Aries Network Interface Card.

 $1$ For details on Archer see:

<https://www.epcc.ed.ac.uk/media/publications/newsletters/epcc-news-74> and <www.archer.ac.uk>

Hans-Wolfgang Loidl (Heriot-Watt Univ) [Milan'15](#page-0-0) 69 / 210

## The fastest super-computer today: TianHe-2 (MilkyWay-2)

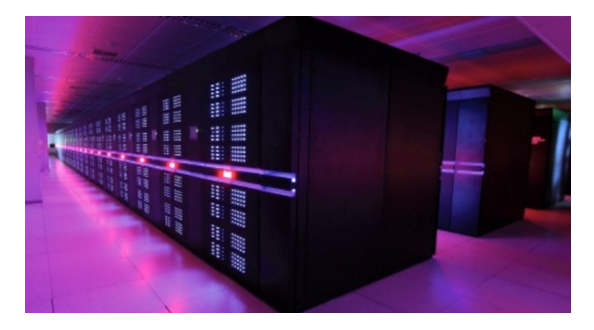

- located at the National Super Computer Center in Guangzhou, China
- $\bullet$  16,000 nodes, each with 2 lvy Bridge multi-cores and 3 Xeon Phis
- 3.120,000 cores in total!
- Linpack performance: 33.86 PFlop/s
- Theoretical peak perf: 54.90 PFlop/s (ca  $733k \times m$ y laptop)
- Power: 17.8 MW

### Trends in Parallel Hardware

- hundreds of (light-weight) cores (today's servers have 48–64 cores)
- NUMA-structured shared-memory with partially shared caches
- probably not all of the being used at the same time (dark silicon)
- attached many-core co-processors (Xeon-Phi, Parallela)
- attached general purpose GPUs (for data-parallel floating point performance)
- possibly soft cores (in the form of FPGAs)
- highly heterogeneous

Such architectures are challenging to program

 $\Rightarrow$  we need *high-level programming models* to simplify that task

## Xeon Phi

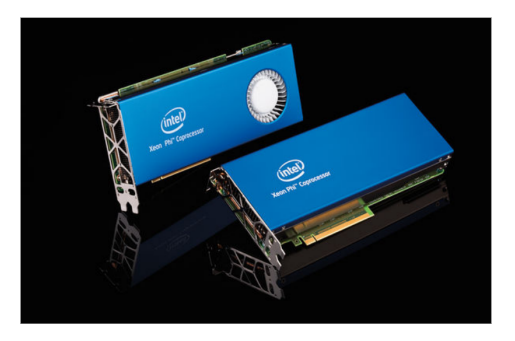

- Example of a many-core co-processor
- Acts similar to a graphics card, plugged into the main board
- Provides 60 cores on one board
- Can be programmed like a network of 60 machines
- Similar, but cheaper products come onto the market: Parallela

# Parallel Programming: implicit parallelism

Implicit parallelism:

- **•** compiler/run time system exploits parallelism latent in program e.g. High Performance Fortran
- avoids need for programmer expertise in architecture/communication
- identifying parallelism in programs is hard and undecidable in general
- requires complex usage analysis to ensure independence of potentially parallel components
- **•** typically look for parallelism in loops
- check that each iteration is independent of next

**a** advantages

- $\blacktriangleright$  no programmer effort
- **o** disadvantages
	- $\triangleright$  parallelising compilers very complex
	- $\triangleright$  beyond common patterns of parallelism, often human can do better

# Parallel Programming: implicit parallelism

Implicit parallelism:

- **•** compiler/run time system exploits parallelism latent in program e.g. High Performance Fortran
- avoids need for programmer expertise in architecture/communication
- identifying parallelism in programs is hard and undecidable in general
- requires complex usage analysis to ensure independence of potentially parallel components
- **•** typically look for parallelism in loops
- check that each iteration is independent of next
- **a** advantages
	- $\blacktriangleright$  no programmer effort
- **o** disadvantages
	- $\triangleright$  parallelising compilers very complex
	- $\triangleright$  beyond common patterns of parallelism, often human can do better

# Parallel Programming: implicit parallelism

Implicit parallelism:

- **•** compiler/run time system exploits parallelism latent in program e.g. High Performance Fortran
- avoids need for programmer expertise in architecture/communication
- identifying parallelism in programs is hard and undecidable in general
- requires complex usage analysis to ensure independence of potentially parallel components
- **•** typically look for parallelism in loops
- check that each iteration is independent of next
- **a** advantages
	- $\blacktriangleright$  no programmer effort
- **o** disadvantages
	- $\blacktriangleright$  parallelising compilers very complex
	- $\triangleright$  beyond common patterns of parallelism, often human can do better

### Example Code

A good example:

```
for (i=0; i \le n; i++)a[i] = b[i]*c[i]
```
- no dependency between stages
- could execute  $a[i] = b[i]^*c[i]$  on separate processors

A bad example:

for  $(i=1; i \le n; i++)$  $a[i] = a[i-1]*b[i]$ 

#### **e** each stage depends on previous stage so no parallelism

# Parallel Programming: explicit parallelism

#### Explicit parallelism:

- programmer nominates program components for parallel execution
- three approaches
	- $\triangleright$  extend existing language
	- $\blacktriangleright$  design new language
	- $\blacktriangleright$  libraries

#### Extend existing languages

#### • add primitives for parallelism to an existing language

- advantage:
	- $\triangleright$  can build on current suite of language support e.g. compilers, IDEs etc
	- $\triangleright$  user doesn't have to learn whole new language
	- $\triangleright$  can migrate existing code
- **o** disadvantage
	- $\triangleright$  no principled way to add new constructs
	- $\triangleright$  tends to be ad-hoc.
	- $\triangleright$  i.e. the parallelism is language dependent
- e.g. many parallel Cs in 1990s
- none have become standard, yet
- an emerging standard is Unified Parallel C (UPC)

- add primitives for parallelism to an existing language
- o advantage:
	- $\triangleright$  can build on current suite of language support e.g. compilers, IDEs etc
	- $\triangleright$  user doesn't have to learn whole new language
	- $\triangleright$  can migrate existing code
- **o** disadvantage
	- $\triangleright$  no principled way to add new constructs
	- $\triangleright$  tends to be ad-hoc.
	- $\triangleright$  i.e. the parallelism is language dependent
- e.g. many parallel Cs in 1990s
- none have become standard, yet
- an emerging standard is Unified Parallel C (UPC)

- add primitives for parallelism to an existing language
- o advantage:
	- $\triangleright$  can build on current suite of language support e.g. compilers, IDEs etc
	- $\triangleright$  user doesn't have to learn whole new language
	- $\triangleright$  can migrate existing code
- **o** disadvantage
	- $\triangleright$  no principled way to add new constructs
	- $\blacktriangleright$  tends to be ad-hoc.
	- $\triangleright$  i.e. the parallelism is language dependent
- e.g. many parallel Cs in 1990s
- none have become standard, yet
- an emerging standard is Unified Parallel C (UPC)

- add primitives for parallelism to an existing language
- o advantage:
	- $\triangleright$  can build on current suite of language support e.g. compilers, IDEs etc
	- $\triangleright$  user doesn't have to learn whole new language
	- $\triangleright$  can migrate existing code
- **o** disadvantage
	- $\triangleright$  no principled way to add new constructs
	- $\blacktriangleright$  tends to be ad-hoc.
	- $\triangleright$  i.e. the parallelism is language dependent
- e.g. many parallel Cs in 1990s
- none have become standard, yet
- an emerging standard is Unified Parallel C (UPC)

- add primitives for parallelism to an existing language
- o advantage:
	- $\triangleright$  can build on current suite of language support e.g. compilers, IDEs etc
	- $\triangleright$  user doesn't have to learn whole new language
	- $\triangleright$  can migrate existing code
- **o** disadvantage
	- $\triangleright$  no principled way to add new constructs
	- $\blacktriangleright$  tends to be ad-hoc.
	- $\triangleright$  i.e. the parallelism is language dependent
- e.g. many parallel Cs in 1990s
- none have become standard, yet
- an emerging standard is Unified Parallel C (UPC)

## Parallel Programming: language independent extensions

#### Use language independent extensions

- **Example: OpenMP**
- **•** for shared memory programming, e.g. on multi-core
- Host language can be Fortran, C or  $C_{++}$
- programmer marks code as
	- $\triangleright$  parallel: execute code block as multiple parallel threads
	- $\triangleright$  for: for loop with independent iterations
	- $\triangleright$  critical: critical section with single access

# Parallel Programming: compiler directives

#### Compiler directives

- **•** advantage
	- $\triangleright$  directives are transparent so can run program in normal sequential environment
	- $\triangleright$  concepts cross languages

#### disadvantage

- $\triangleright$  up to implementor to decide how to realise constructs
- $\triangleright$  no guarantee of cross-language consistency
- $\triangleright$  i.e. the parallelism is platform dependent

# Parallel Programming: compiler directives

#### Compiler directives

- **•** advantage
	- $\triangleright$  directives are transparent so can run program in normal sequential environment
	- $\blacktriangleright$  concepts cross languages
- **o** disadvantage
	- $\triangleright$  up to implementor to decide how to realise constructs
	- $\triangleright$  no guarantee of cross-language consistency
	- $\triangleright$  i.e. the parallelism is platform dependent

## Parallel Programming: Develop new languages

#### Develop new languages

- **a** advantage:
	- $\blacktriangleright$  clean slate
- **o** disadvantage
	- $\triangleright$  huge start up costs (define/implement language)
	- $\triangleright$  hard to persuade people to change from mature language
- Case study: sad tale of INMOS occam (late 1980's)
	- $\triangleright$  developed for transputer RISC CPU with CSP formal model
	- $\triangleright$  explicit channels  $+$  wiring for point to point CPU communication
	- $\triangleright$  multi-process and multi-processor
	- **P** great British design: unified CPU, language  $\&$  formal methodology
	- $\triangleright$  great British failure
	- $\triangleright$  INMOS never licensed/developed occam for CPUs other than transputer
	- $\blacktriangleright$  T9000 transputers delivered late & expensive compared with other CPUs libraries

## Parallel Programming: Develop new languages

#### Develop new languages

- **a** advantage:
	- $\blacktriangleright$  clean slate
- **o** disadvantage
	- $\blacktriangleright$  huge start up costs (define/implement language)
	- $\blacktriangleright$  hard to persuade people to change from mature language
- Case study: sad tale of INMOS occam (late 1980's)
	- $\triangleright$  developed for transputer RISC CPU with CSP formal model
	- $\triangleright$  explicit channels  $+$  wiring for point to point CPU communication
	- $\triangleright$  multi-process and multi-processor
	- $\triangleright$  great British design: unified CPU, language & formal methodology
	- $\triangleright$  great British failure
	- $\triangleright$  INMOS never licensed/developed occam for CPUs other than transputer
	- $\blacktriangleright$  T9000 transputers delivered late & expensive compared with other CPUs libraries

## Parallel Programming: Develop new languages

#### Develop new languages

- advantage:
	- $\blacktriangleright$  clean slate
- **o** disadvantage
	- $\blacktriangleright$  huge start up costs (define/implement language)
	- $\triangleright$  hard to persuade people to change from mature language
- Case study: sad tale of INMOS occam (late 1980's)
	- $\triangleright$  developed for transputer RISC CPU with CSP formal model
	- $\triangleright$  explicit channels  $+$  wiring for point to point CPU communication
	- $\blacktriangleright$  multi-process and multi-processor
	- **P** great British design: unified CPU, language  $\&$  formal methodology
	- $\blacktriangleright$  great British failure
	- $\triangleright$  INMOS never licensed/developed occam for CPUs other than transputer
	- $\blacktriangleright$  T9000 transputers delivered late & expensive compared with other CPUs libraries
#### Parallel Programming: Language independent libraries

#### Language independent libraries:

- most successful approach so far
	- $\blacktriangleright$  language independent
	- $\blacktriangleright$  platform independent
- **•** Examples:
	- $\blacktriangleright$  Posix thread library for multi-core
	- $\triangleright$  Parallel Virtual Machines (PVM) for multi-processor
	- $\triangleright$  Message Passing Interface (*MPI*) for multi-processor
- widely available for different languages under different operating systems on different CPUs
	- e.g. MPICH-G: MPI for GRID enabled systems with Globus
- we will use C with MPI on Beowulf

#### Parallel Programming Examples

As an example of low-level vs high-level parallel programming , we want to compute a Taylor series in parallel:

$$
e^z = \lim_{n \to \infty} \sum_{n=1}^{\infty} \frac{z^n}{n!}
$$

The basic idea is to compute the components of the sum in parallel.

#### Sequential C version

```
/* exponential function */
double power_e(long z) {
  long n;
  double sum, old_sum, eps;
  for (n=0, \text{ sum}=0.0, \text{eps}=1.0; \text{eps} > EPSILON; n++) {
    old_sum = sum ;
    sum += ((double) pow_int(z, n)) / ((double) fact(n));
    ens = sum - old sum;
  }
  return sum ;
}
```
Simple code, but soon overflows  $\Rightarrow$  we need arbitrary precision integers.

#### Seq. C with GMP for arbitrary precision integers

We use the GNU multi-precision library (GMP) to get arbitrary precision.

```
/* exponential function , result will be stored in res */
void power_e(mpq_t res, ui z, ui d) {
  mpq t sum, old sum, eps:
  mpq_t tmp_num , tmp_den , tmp , tmpe , epsilon ;
  ui n;
  mpq init ( epsilon ); mpq init ( eps ); mpq init ( sum ); \ldots dots
  pow int ( tmpe , 10l , d) ; mpq inv ( epsilon , tmpe ) ; // 10^-d
  mpq_set_ui(sum, 01, 11);    mpq_set_ui(eps, 11, 11);
  for (n=0; mpq_{amp}(eps, epsilon) > 0; n++) {
    mpq_set ( old_sum , sum );
   pow_int (tmp_num, z, n);
   fact (tmp_den , n) :
    mpq_div(tmp, tmp_num, tmp_den);
    mpq_add ( sum , sum , tmp );
    mpq set (eps, tmp);
  }
  mpq_clear ( tmp_num ); mpq_clear ( tmp_den ); \lambda ldots
  mpq_set ( res , sum ) ;
}
```
Same structure as before, but harder to read due to lack of syntactic sugar.

#### Basic Point to Point Communication in MPI

MPI (the Message Passing Interface) offers two basic point to point communication functions:

- MPI Send(message, count, datatype, dest, tag, comm)
	- $\triangleright$  Blocks until count items of type datatype are sent from the message buffer to processor dest in communicator comm.
		- $\star$  message buffer may be reused on return, but message may still be in transit!
- MPI Recv(message, count, datatype, source, tag, comm, status)
	- $\triangleright$  Blocks until receiving a tag-labelled message from processor source in communicator comm.
	- $\blacktriangleright$  Places the message in message buffer.
		- $\star$  datatype must match datatype used by sender!
		- $\star$  Receiving fewer than count items is OK, but receiving more is an error!

Aside: These are the two most important MPI primitives you have to know.

#### Send and Receive in more Detail

```
int MPI Send(
 void * message,
 int count,
 MPI Datatype datatype,
 int dest,
 int tag,
 MPI Comm comm)
                                     int MPI Recv(
                                       void * message,
                                       int count,
                                       MPI Datatype datatype,
                                       int source,
                                       int tag,
                                       MPI Comm comm,
                                       MPI Status * status)
• message pointer to send/receive buffer
• count number of data items to be sent/received
• datatype type of data items
• comm communicator of destination/source processor
     ▶ For now, use default communicator MPI_COMM_WORLD
o dest/source rank (in comm) of destination/source processor
     \triangleright Pass MPT ANY SOURCE to MPT Recv() if source is irrelevant
• tag user defined message label
     \triangleright Pass MPI_ANY_TAG to MPI_Recv() if tag is irrelevant
o status pointer to struct with info about transmission
     Info about source, tag and \#items in message received
```
#### Parallel C+MPI version: Master

The master distributes the work and collects results.

```
// start the timer
MPI_Barrier ( MPI_COMM_WORLD ) :
elapsed time = - MPI Wtime () :
/* General: use p-1 workers, each computing every (p-1)-th element of the series */
long from, step, last n, max n; int len, l; double *times; MPI Status status;
max n = (\text{long})p - 1;
step = (long) (p-1);
for (i=1; i < p; i++) {
  from = (long)(i - 1);
  MPI_Send (&z , 1, MPI_LONG , i , 0, MPI_COMM_WORLD ); /* send input to worker i */
  MPI\_Send (&d, 1, MPI_LONG, i, 0, MPI_COMM_WORLD); /* send input to worker i */
  MPI_Send (& from , 1 , MPI_LONG , i , 0, MPI_COMM_WORLD );/* send input to worker i */
 MPI_Send (& step, 1, MPI_LONG, i, 0, MPI_COMM_WORLD);/* send input to worker i */
}
times = (double *) malloc(p*sizeof(double));
for (i=1; i \leq p; i++) {
  MPI_Recv(&len, 1, MPI_INT, i, 0, MPI_COMM_WORLD, & status); /* recv result from
       worker i */
  MPI_Recv(& res_str, len, MPI_CHAR, i, 0, MPI_COMM_WORLD, & status);
  MPI_Recv(&last_n, 1, MPI_INT, i, 0, MPI_COMM_WORLD, &status);
  MPI_Recv (& time , 1, MPI_DOUBLE, i, 0, MPI_COMM_WORLD, & status);
  res str [ len ] = \sqrt{0'};
  /* unmarshall the GMP data */
  if (gmp_sscanf(res_str, "%Qd", kres) == 0) {
    fprintf (stderr, "[%d] Error in grap_sscanf", id); MPI_Abort (MPI_COMM_WORLD, 2);
  }
```
#### Parallel C+MPI version: Master (cont'd)

```
times [i] = time ;
  max n = (last n > max n ) ? last n : max n ;
  mpq_add ( result , result , res ) :
}
/* Q: how can we determine in general that this is close enough to the solution? */// Maybe use an epsilon returned by the last PE to decide whether to compute more
// mpq set ui (eps2, 11, 11): // eps2 = 1/1// stop the timer
elapsed_time += MPI_Wtime () ;
```
#### Parallel C+MPI version: Worker

The workers do the actual computation.

```
mpq_init (res); mpq_init (eps);
// start the timer
MPI_Barrier ( MPI_COMM_WORLD ) :
// elapsed time = - MPI Wtime ():
MPI_Recv(\&z, 1, MPI_LONG, 0, 0, MPI_COMM_WORLD, &status); /* receive input */
MPI_Recv(&d, 1, MPI_LONG, 0, 0, MPI_COMM_WORLD, & status): /* from master */MPI_Recv (& from , 1 , MPI_LONG , 0, 0, MPI_COMM_WORLD , & status );
MPI_Recv(& step, 1, MPI_LONG, 0, 0, MPI_COMM_WORLD, & status);
// start the timer
elapsed_time = - MPI_Wtime ();
power_e_step (res, eps, &max_n, z, d, from, step, id); // result of our
     interval
if ((len = gmp_sprintf(buf,"%Qd", res)) == 0 || len >= GMP_STR_SIZE) { // marshall to
     string
  fprintf (stderr, "[%d] Error in gmp_sprintf", id);
  MPI_Abort ( MPI_COMM_WORLD , 2) ;
}
// stop the timer
elapsed time += MPI Wtime () :
MPI_Send (& len, 1, MPI_INT, 0, 0, MPI_COMM_WORLD); /* send result */
MPI_Send ( buf , len , MPI_CHAR , 0, 0, MPI_COMM_WORLD ); /* to master */
MPI_Send (& max_n , 1, MPI_INT , 0, 0, MPI_COMM_WORLD );
MPI_Send (& elapsed_time , 1, MPI_DOUBLE , 0, 0, MPI_COMM_WORLD );
```
#### Parallel C+MPI version: Worker

The core compute function is a step-wise loop, similar to the sequential version.

```
/* exponential function , result will be stored in res */
static inline
void power_e_step (mpq_t res, mpq_t eps, int *max_n, ui z, ui d, int from, int step, int
     id) {
  mpq_t sum , old_sum ; \ ldots
  mpq_init ( epsilon ); \ dots
  pow_int (tmpe, 101, d); // 10^d<br>mpg inv (epsilon, tmpe) // 10^dmpq_inv(epsilon, tmpe);
  mpq_set_ui (sum, 01, 11);
  mpq_set_ui (eps, 11, 11);for (n = from: mpg cmp (ens, ensilon) >0; n += step ) { // step-wise loop
    mpq_set (old_sum, sum);
    pow_int (tmp_num, z, n);
    fact (tmp_den, n);
    mpq_div ( tmp , tmp_num , tmp_den );
    mpq_add ( sum , sum , tmp );
    mpq_sub ( eps , sum , old_sum );
  }
  * max n = n - step :
  mpq_clear ( tmp_num ); \ ldots
}
```
#### Sequential Haskell version

Compare the previous version with this Haskell version.

```
-- compute e^z up to d digits
power e :: Integer -> Integer -> Rational
power_e z d = sum (takeWhile (>(1 % (10<sup>o</sup>d))) taylor)
                where -- infinite list of entire Taylor series
                       taylor = [(\text{pow}_\text{ints\_n} % 1) / (\text{factorials\_n} % 1) | n \leftarrow [0,1..] ]-- 2 circular lists , to memoise earlier computations
                       factorials = 1:1: [ (toInteger i) * (factorials (i-1)) | i < -1].]
                       pow ints = 1: z * (pow \;ints (i - 1)) | i < -1.] ]
```
 $MB<sup>1</sup>$ 

- we use list comprehension notation to define the 3 main lists we need
- Integer is a data-type of arbitrary precision integers
- **•** the definitions of factorials and pow ints are *circular*, i.e. the definition of the *i*-th element refers to the  $i - 1$ -st element in the same list (this only works in a lazy language)

#### Parallel Haskell version

```
We observe that: \sin m = \text{fold } r (+) 0
```

```
-- compute e^z up to d digits
power e :: Integer -> Integer -> Integer -> Rational
power_e z d v = parfoldr (+) 0 (takeWhile (>(1 \frac{u}{u})(10^2 d))) taylor)
                  where -- infinite list of entire Taylor series
                         taylor = \lceil (pow intsn % 1) / (factorials n % 1) \lceil n \langle -[0,1, .] \rceil \rceil-- 2 circular lists , to memoise earlier computations
                         factorials = 1:1: [ (toInteger i) * (factorials (i-1)) | i < -1] ]
                         pow ints = 1: \left[ 2 * (\text{now ints } (i - 1)) \mid i < -1, 1 \right]parfold fold f \times [1] = zparfold fold f z xs = res
  where
         parts = chunk (chunk size xs) xspartsRs = map (fold f z) parts 'using' parList rdeepseqres = fold f z partsRs
```
 $NB$ : The original code is almost identical, only replacing a fold (in sum) by a parfold.

# Part 3. GpH — Parallelism in a side-effect free language

#### The Challenge of Parallel Programming

Engineering a parallel program entails specifying

• *computation*: a correct, efficient algorithm

in GpH the semantics of the program is unchanged

• *coordination*: arranging the computations to achieve "good" parallel behaviour.

in GpH coordination and computation are cleanly separated

#### Coordination Aspects

Coordinating parallel behaviour entails, inter alia:

- **•** partitioning
	- $\blacktriangleright$  what threads to create
	- $\blacktriangleright$  how much work should each thread perform
- thread synchronisation
- load management
- **•** communication
- **o** storage management

Specifying full coordination details is a significant burden on the programmer

#### High Level Parallel Programming

High level parallel programming aims to reduce the programmer's coordination management burden.

This can be achieved by using

- $\bullet$  specific execution models (array languages such as  $SAC$ ),
- skeletons or parallel patterns (MapReduce, Eden),
- $\bullet$  data-oriented parallelism ( $PGAS$  languages),
- $\bullet$  dataflow languages such as  $Swan$ ).
- **•** parallelising compilers ( $pH$  for Haskell).

GpH (Glasgow parallel Haskell) uses a model of semi-explicit parallelism: only a few key aspects of coordination need to be specified by the programmer.

#### High Level Parallel Programming

High level parallel programming aims to reduce the programmer's coordination management burden.

This can be achieved by using

- **•** specific execution models (array languages such as  $SAC$ ),
- skeletons or parallel patterns (MapReduce, Eden),
- $\bullet$  data-oriented parallelism ( $PGAS$  languages),
- $\bullet$  dataflow languages such as  $Swan$ ).
- **•** parallelising compilers ( $pH$  for Haskell).

GpH (Glasgow parallel Haskell) uses a model of semi-explicit parallelism: only a few key aspects of coordination need to be specified by the programmer.

#### GpH Coordination Primitives

GpH provides parallel composition to *hint* that an expression may usefully be evaluated by a parallel thread.

We say x is "sparked": if there is an idle processor a thread may be created to evaluate it.

# x 'par'  $y \Rightarrow y$

GpH provides sequential composition to sequence computations and specify how much evaluation a thread should perform. x is evaluated to Weak Head Normal Form (WHNF) before returning y.

$$
x \text{ 'pseq' } y \Rightarrow y
$$

#### GpH Coordination Primitives

GpH provides parallel composition to *hint* that an expression may usefully be evaluated by a parallel thread.

We say x is "sparked": if there is an idle processor a thread may be created to evaluate it.

#### Evaluation x 'par'  $y \Rightarrow y$

GpH provides sequential composition to sequence computations and specify how much evaluation a thread should perform. x is evaluated to Weak Head Normal Form (WHNF) before returning y.

$$
x \ \text{ 'pseq'} \ y \Rightarrow y
$$

#### GpH Coordination Primitives

GpH provides parallel composition to *hint* that an expression may usefully be evaluated by a parallel thread.

We say x is "sparked": if there is an idle processor a thread may be created to evaluate it.

$$
\begin{array}{ll}\text{Evaluation} \\ \text{x 'par' y \Rightarrow y}\end{array}
$$

GpH provides sequential composition to sequence computations and specify how much evaluation a thread should perform. x is evaluated to Weak Head Normal Form (WHNF) before returning y.

## Evaluation x 'pseq'  $y \Rightarrow y$

#### Introducing Parallelism: a GpH Factorial

Factorial is a classic divide and conquer algorithm.

```
Example (Parallel factorial)
pfact n = pfact' 1 n
pfact' :: Integer -> Integer -> Integer
pfact' m n
  \ln m = n = m
  | otherwise = left 'par' right 'pseq' (left * right)
      where mid = (m + n) 'div' 2
            left = pfact' m mid
            right = pfact' (mid+1) n
```
#### Controlling Evaluation Order

Notice that we must control evaluation order: If we wrote the function as follows, then the addition may evaluate left on this core/processor before any other has a chance to evaluate it

```
| otherwise = left 'par' (left * right)
```
The right 'pseq' ensures that left and right are evaluated before we multiply them.

#### Controlling Evaluation Degree

In a non strict language we must specify *how much* of a value should be computed.

For example the obvious quicksort produces almost no parallelism because the threads reach WHNF very soon: once the first cons cell of the sublist exists!

Example (Quicksort)

```
quicksortN :: (Ord a) \Rightarrow [a] \rightarrow [a]quicksortN [] = []
quicksortN [x] = [x]
quicksortN(x:xs) =
  losort 'par'
  hisort 'par'
  losort ++ (x:hisort)
    where
       losort = quicksortN [y|y \leftarrow xs, y \leftarrow x]hisort = quicksortN [y|y \leftarrow xs, y \geq x]
```
## Controlling Evaluation Degree (cont'd)

Forcing the evaluation of the sublists gives the desired behaviour:

Example (Quicksort with forcing functions)

```
forceList :: [a] \rightarrow ()forceList [] = ()forceList (x:xs) = x 'pseq' forceList xs
quicksortF [] = []
quicksortF [x] = [x]quicksortF(x:xs) =(forceList losort) 'par'
  (forceList hisort) 'par'
  losort ++ (x:hisort)
    where
      losort = quicksortF [y|y \leftarrow xs, y \leftarrow x]hisort = quicksortF [y|y \leftarrow xs, y \succ = x]
```
Problem: we need a different forcing function for each datatype.

#### GpH Coordination Aspects

To specify parallel coordination in Haskell we must

- **1** Introduce parallelism
- **2** Specify Evaluation Order
- **3** Specify Evaluation Degree

This is much less than most parallel paradigms, e.g. no communication, synchronisation etc.

It is important that we do so without cluttering the program. In many parallel languages, e.g. C with MPI, coordination so dominates the program text that it obscures the computation.

## Evaluation Strategies: Separating Computation and Coordination

Evaluation Strategies abstract over par and pseq,

- raising the level of abstraction, and
- **•** separating coordination and computation concerns

It should be possible to understand the semantics of a function without considering its coordination behaviour.

#### Evaluation Strategies

An evaluation strategy is a function that specifies the coordination required when computing a value of a given type, and preserves the value i.e. it is an identity function.

type Strategy  $a = a \rightarrow Eval$  a

```
data Eval a = Done a
```
We provide a simple function to extract a value from Eval:

```
runEval :: Eval a \rightarrow arunEval (Done a) = a
```
The return operator from the Eval monad will introduce a value into the monad:

```
return :: a -> Eval a
return x =Done x
```
#### Evaluation Strategies

An evaluation strategy is a function that specifies the coordination required when computing a value of a given type, and preserves the value i.e. it is an identity function.

type Strategy  $a = a \rightarrow Eval$  a

```
data Eval a = Done a
```
We provide a simple function to extract a value from Eval: runEval :: Eval  $a \rightarrow a$ runEval (Done a) = a

The return operator from the Eval monad will introduce a value into the monad:

```
return :: a -> Eval a
return x =Done x
```
#### Evaluation Strategies

An evaluation strategy is a function that specifies the coordination required when computing a value of a given type, and preserves the value i.e. it is an identity function.

type Strategy  $a = a \rightarrow Eval$  a

```
data Eval a = Done a
```
We provide a simple function to extract a value from Eval:

```
runEval :: Eval a -> a
runEval (Done a) = a
```
The return operator from the Eval monad will introduce a value into the monad:

```
return : a \rightarrow Eval a
return x =Done x
```
## Applying Strategies

```
using applies a strategy to a value, e.g.
```

```
using :: a \rightarrow Strategy a \rightarrow ausing x s = runEval(s x)
```
A typical GpH function looks like this:

```
somefun x y = someexpr 'using' somestrat
```
## Applying Strategies

```
using applies a strategy to a value, e.g.
```

```
using :: a \rightarrow Strategy a \rightarrow ausing x s = runEval(s x)
```
#### Example

A typical GpH function looks like this:

```
somefun x y = someexpr 'using' somestrat
```
#### Simple Strategies

Simple strategies can now be defined.

r0 performs no reduction at all. Used, for example, to evaluate only the first element but not the second of a pair.

rseq reduces its argument to Weak Head Normal Form (WHNF).

rpar sparks its argument.

```
r0 :: Strategy a
r0 x =Done x
rseq :: Strategy a
rseq x = x 'pseq' Done xrpar :: Strategy a
rpar x = x 'par' Done x
```
#### Controlling Evaluation Order

We control evaluation order by using a monad to sequence the application of strategies.

So our parallel factorial can be written as:

```
Example (Parallel factorial)
pfact' :: Integer -> Integer -> Integer
pfact' m n
  \mid m == n = m| otherwise = (left * right) 'using' strategy
      where mid = (m + n) 'div' 2
            left = pfact' m mid
            right = pfact' (mid+1) n
            strategy result = do
                                  rpar left
                                  rseq right
                                  return result
```
#### Controlling Evaluation Degree - The DeepSeq Module

Both r0 and rseq control the evaluation degree of an expression.

It is also often useful to reduce an expression to *normal form* (NF), i.e. a form that contains no redexes. We do this using the rnf strategy in a type class.

As NF and WHNF coincide for many simple types such as Integer and Bool, the default method for rnf is rwhnf.

```
class NFData a where
  rnf \cdots a \rightarrow ()
  rnf x = x 'pseq' ()
```
We define NFData instances for many types, e.g.

instance NFData Int instance NFData Char instance NFData Bool

#### Evaluation Degree Strategies

We can define NFData for type constructors, e.g.

```
instance NFData a => NFData [a] where
  rnf \lceil \rceil = \lceil \rceilrnf (x:xs) = rnf x 'seq' rnf xs
```
We can define a deepseq operator that fully evaluates its first argument:

```
deepseq :: NFData a \Rightarrow a \Rightarrow b \Rightarrow bdeepseq a b = rnf a 'seq' b
```
Reducing all of an expression with rdeepseq is by far the most common evaluation degree strategy:

```
rdeepseq :: NFData a => Strategy a
rdeepseq x = x 'deepseq' Done x
```
#### Combining Strategies

As strategies are simply functions they can be combined using the full power of the language, e.g. passed as parameters or composed.

dot composes two strategies on the same type:

```
dot :: Strategy a -> Strategy a -> Strategy a
s2 \dots dot\cdot s1 = s2 . runEval . s1
```
evalList sequentially applies strategy s to every element of a list:

```
Example (Parametric list strategy)
evalList :: Strategy a -> Strategy [a]
evalList s \cap = return \capevalList s (x:xs) = do x' < -s xxs' <- evalList s xs
                         return (x':xs')
```
## Data Parallel Strategies

Often coordination follows the data structure, e.g. a thread is created for each element of a data structure.

For example parList applies a strategy to every element of a list in parallel using evalList

```
parList :: Strategy a -> Strategy [a]
parList s = evalList (rpar 'dot' s)
```
parMap is a higher order function using a strategy to specify data-oriented parallelism over a list.

```
parMap strat f xs = map f xs 'using' parList strat
```
# Control-oriented Parallelism

```
Example (Strategic quicksort)
quicksortS [] = []
quicksortS [x] = [x]quicksortS (x:xs) =losort ++ (x:hisort) 'using' strategy
    where
      losort = quicksortS [y|y \leftarrow xs, y \leftarrow x]hisort = quicksortS [y|y \leftarrow xs, y \succ = x]strategy res = do
                         (rpar 'dot' rdeepseq) losort
                         (rpar 'dot' rdeepseq) hisort
                         rdeepseq res
```
Note how the coordination code is cleanly separated from the computation.

# Thread Granularity

Using semi-explicit parallelism, programs often have massive, fine-grain parallelism, and several techniques are used to increase thread granularity.

It is only worth creating a thread if the cost of the computation will outweigh the overheads of the thread, including

- **•** communicating the computation
- **•** thread creation
- **o** memory allocation
- scheduling

It may be necessary to transform the program to achieve good parallel performance, e.g. to improve thread granularity. Thresholding: in divide and conquer programs, generate parallelism only up to a certain threshold, and when it is reached, solve the small problem sequentially.

# Thread Granularity

Using semi-explicit parallelism, programs often have massive, fine-grain parallelism, and several techniques are used to increase thread granularity.

It is only worth creating a thread if the cost of the computation will outweigh the overheads of the thread, including

- **•** communicating the computation
- **•** thread creation
- **o** memory allocation
- scheduling

It may be necessary to transform the program to achieve good parallel performance, e.g. to improve thread granularity.

Thresholding: in divide and conquer programs, generate parallelism only up to a certain threshold, and when it is reached, solve the small problem sequentially.

# Threshold Factorial

Example (Strategic factorial with threshold)

```
pfactThresh :: Integer -> Integer -> Integer
pfactThresh n t = pfactThresh' 1 n t
-- thresholding version
pfactThresh' :: Integer -> Integer -> Integer -> Integer
pfactThresh' m n t
  |(n-m)| \leq t = \text{product} [m..n] \text{ -- seq solve}| otherwise = (left * right) 'using' strategy
      where mid = (m + n) 'div' 2
            left = pfactThresh' m mid t
            right = pfactThresh' (mid+1) n t
            strategy result = do
                                 rpar left
                                 rseq right
                                 return result
```
# Chunking Data Parallelism

Evaluating individual elements of a data structure may give too fine thread granularity, whereas evaluating many elements in a single thread give appropriate granularity. The number of elements (the size of the chunk) can be tuned to give good performance.

```
It's possible to do this by changing the computational part of the program,
e.g. replacing
parMap rdeepseq fact [12 .. 30]
with
concat (parMap rdeepseq
           (map fact) (chunk 5 [12 .. 30]))
chunk :: Int \rightarrow [a] \rightarrow [[a]]
chunk [\ ] = [\ ]chunk n xs = y1 : chunk n y2where
    (y1, y2) = splitAt n xs
```
# Strategic Chunking

Rather than change the computational part of the program, it's better to change only the strategy.

We can do so using the parListChunk strategy which applies a strategy s sequentially to sublists of length n:

map fact [12 .. 30] 'using' parListChunk 5 rdeepseq

Uses Strategy library functions:

```
parListChunk :: Int -> Strategy [a] -> Strategy [a]
parListChunk n s =
  parListSplitAt n s (parListChunk n s)
```

```
parListSplitAt :: Int -> Strategy [a]
                  Strategy [a] -> Strategy [a]
parListSplitAt n stratPref stratSuff =
 evalListSplitAt n (rpar 'dot' stratPref)
                   (rpar 'dot' stratSuff)
```
# Strategic Chunking

Rather than change the computational part of the program, it's better to change only the strategy.

We can do so using the parListChunk strategy which applies a strategy s sequentially to sublists of length n:

map fact [12 .. 30] 'using' parListChunk 5 rdeepseq Uses Strategy library functions:

```
parListChunk :: Int -> Strategy [a] -> Strategy [a]
parListChunk n s =
 parListSplitAt n s (parListChunk n s)
```

```
parListSplitAt :: Int -> Strategy [a]
                  Strategy [a] -> Strategy [a]
parListSplitAt n stratPref stratSuff =
 evalListSplitAt n (rpar 'dot' stratPref)
                   (rpar 'dot' stratSuff)
```

```
evalListSplitAt :: Int -> Strategy [a] ->
                    Strategy [a] -> Strategy [a]
 evalListSplitAt n stratPref stratSuff [] = return []
 evalListSplitAt n stratPref stratSuff xs
  = do
      ys' <- stratPref ys
      zs' <- stratSuff zs
      return (ys' + zs')where
        (ys, zs) = splitAt n xs
```
# Systematic Clustering

Sometimes we require to aggregate collections in a way that cannot be expressed using only strategies. We can do so systematically using the Cluster class:

- cluster n maps the collection into a collection of collections each of size n
- **•** decluster retrieves the original collection decluster . cluster == id
- lift applies a function on the original collection to the clustered collection

class (Traversable c, Monoid a)  $\Rightarrow$  Cluster a c where cluster :: Int  $\rightarrow$  a  $\rightarrow$  c a decluster :: c a -> a lift ::  $(a \rightarrow b) \rightarrow c a \rightarrow c b$ 

 $lift = fmap$   $-- c$  is a Functor, via Traversable decluster = fold -- c is Foldable, via Traversable

#### instance Cluster [a] [] where  $cluster = chunk$

With this definition, and provided that the above clustering rule is fulfilled, we can make use of the following property to transform programs:

 $\forall f, z. f =$  decluster  $\circ$  lift f  $\circ$  cluster z

For example, an equivalent definition of sum, using clustering is

 $sum' z = sum$ . lift sum . cluster z

For example, you can also compute the sum over a list in parallel like this:

psum z = sum . parMap rdeepseq sum . cluster z

```
instance Cluster [a] [] where
  cluster = chunk
```
With this definition, and provided that the above clustering rule is fulfilled, we can make use of the following property to transform programs:

 $\forall f, z. f =$  decluster  $\circ$  lift f  $\circ$  cluster z

For example, an equivalent definition of sum, using clustering is

 $sum' z = sum$ . lift sum . cluster z

For example, you can also compute the sum over a list in parallel like this:

psum z = sum . parMap rdeepseq sum . cluster z

```
instance Cluster [a] [] where
  cluster = chunk
```
With this definition, and provided that the above clustering rule is fulfilled, we can make use of the following property to transform programs:

 $\forall f, z. f =$  decluster  $\circ$  lift f  $\circ$  cluster z

For example, an equivalent definition of sum, using clustering is

sum' z = sum . lift sum . cluster z

For example, you can also compute the sum over a list in parallel like this:

psum z = sum . parMap rdeepseq sum . cluster z

```
instance Cluster [a] [] where
  cluster = chunk
```
With this definition, and provided that the above clustering rule is fulfilled, we can make use of the following property to transform programs:

 $\forall f, z. f =$  decluster  $\circ$  lift f  $\circ$  cluster z

For example, an equivalent definition of sum, using clustering is

sum' z = sum . lift sum . cluster z

For example, you can also compute the sum over a list in parallel like this: psum z = sum . parMap rdeepseq sum . cluster z

# A Strategic Div&Conq Skeleton

```
divConq :: (a \rightarrow b) -- compute the result
         \rightarrow a \rightarrow \rightarrow the value
         \rightarrow (a \rightarrow Bool) \rightarrow threshold reached?
         \rightarrow (b \rightarrow b \rightarrow b) \rightarrow combine results
         \rightarrow (a \rightarrow Maybe (a,a)) \rightarrow divide
         \rightarrow h
divConq f arg threshold conquer divide = go arg
 where
  go arg =
     case divide arg of
      Nothing \rightarrow f arg
      Just (10,r0) \rightarrow conquer 11 r1 'using' strat
     where
      11 = go 10r1 = go r0strat x = do \{ r 11; r r1; return x \}where r \mid threshold arg = rseq
                             | otherwise = rpar
data Maybe a = Nothing | Just a
```
# A Strategic Div&Conq Skeleton: Discussion

- The skeleton is a *higher-order function*, with arguments for the divide-, combine-, and base-phase.
- The strategy strat specified that parallelism should be used up to the threshold.
- The strategy is applyed to the result of the conquer phase.
- Again, the coordination code is cleanly separated from the compute code.

# Summary

Evaluation strategies in GpH

- use laziness to separate computation from coordination
- use the Eval monad to specify evaluation order
- use overloaded functions (NFData) to specify the evaluation-degree
- provide high level abstractions, e.g. parList, parSqMatrix
- are functions in algorithmic language  $\Rightarrow$ 
	- $\triangleright$  comprehensible,
	- $\triangleright$  can be combined, passed as parameters etc,
	- $\triangleright$  extensible: write application-specific strategies, and
	- $\triangleright$  can be defined over (almost) any type
- general: pipeline, d&c, data parallel etc.
- Capable of expressing complex coordination, e.g. embedded parallelism, Clustering, skeletons

For a list of (parallel) Haskell exercises with usage instructions see: [http://www.macs.hw.ac.uk/~hwloidl/Courses/F21DP/tutorial0.](http://www.macs.hw.ac.uk/~hwloidl/Courses/F21DP/tutorial0.html#gph) [html#gph](http://www.macs.hw.ac.uk/~hwloidl/Courses/F21DP/tutorial0.html#gph)

# Further Reading & Deeper Hacking

- P.W. Trinder, K. Hammond, H.-W. Loidl, S.L. Peyton Jones Algorithm  $+$  Strategy  $=$  Parallelism. In Journal of Functional Programming 8(1), Jan 1998. DOI: [10.1017/S0956796897002967](http://dx.doi.org/10.1017/S0956796897002967) [https://www.macs.hw.ac.uk/~dsg/gph/papers/abstracts/](https://www.macs.hw.ac.uk/~dsg/gph/papers/abstracts/strategies.html) [strategies.html](https://www.macs.hw.ac.uk/~dsg/gph/papers/abstracts/strategies.html)
- H-W. Loidl, P.W. Trinder, K. Hammond, A.D. Al Zain, C. Baker-Finch Semi-Explicit Parallel Programming in a Purely Functional Style: GpH. Book chapter in Process Algebra for Parallel and Distributed Processing: Algebraic Languages in Specification-Based Software Development, Michael Alexander, Bill Gardner (Eds), Chapman and Hall, 2008. ISBN 9781420064865. <http://www.macs.hw.ac.uk/~hwloidl/publications/PPDA.pdf>
- S. Marlow and P. Maier and H-W. Loidl and M.K. Aswad and P. Trinder, "Seq no more: Better Strategies for Parallel Haskell". In Haskell'10 — Haskell Symposium, Baltimore MD, U.S.A., September 2010. ACM Press. [http://www.macs.hw.ac.uk/~dsg/projects/](http://www.macs.hw.ac.uk/~dsg/projects/gph/papers/abstracts/new-strategies.html) [gph/papers/abstracts/new-strategies.html](http://www.macs.hw.ac.uk/~dsg/projects/gph/papers/abstracts/new-strategies.html)

# Further Reading & Deeper Hacking

- An excellent site for learning (sequential) Haskell is: <https://www.fpcomplete.com/school>
- Glasgow parallel Haskell web page: <http://www.macs.hw.ac.uk/~dsg/gph>
- Our course on parallel technologies covers GpH in more detail and has more exercises:

<http://www.macs.hw.ac.uk/~hwloidl/Courses/F21DP>

Specifically, for a list of (parallel) Haskell exercises with usage instructions see:

[http://www.macs.hw.ac.uk/~hwloidl/Courses/F21DP/](http://www.macs.hw.ac.uk/~hwloidl/Courses/F21DP/tutorial0.html#gph) [tutorial0.html#gph](http://www.macs.hw.ac.uk/~hwloidl/Courses/F21DP/tutorial0.html#gph)

# Part 4. A Case Study of Using GpH

## Case study: Parallel Matrix Multiplication

As an example of a parallel program lets consider: matrix multiplication.

Problem If matrix A is an  $m \times n$  matrix  $[a_{ij}]$  and B is an  $n \times p$  matrix  $[b_{ij}]$ , then the product is an  $m \times p$  matrix C where  $C_{ik} = \sum_{j=1}^n a_{ij} b_{jk}$ 

# Matrix Multiplication

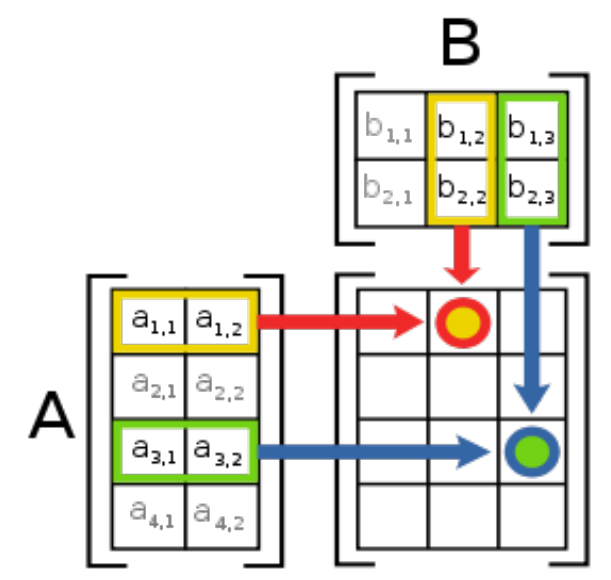

 $1$ Picture from [http://en.wikipedia.org/wiki/Matrix\\_multiplication](http://en.wikipedia.org/wiki/Matrix_multiplication)<br>Volfgang Loid! (Heriot-Watt Univ) Hans-Wolfgang Loidl (Heriot-Watt Univ) [Milan'15](#page-0-0) 126 / 210 Sequential Implementation in Haskell

```
-- Type synonyms
type Vec a = [a]type Mat a = Vec (Vec a)
```

```
-- vector multiplication ('dot-product')
mulVec :: Num a => Vec a -> Vec a -> a
u 'mulVec' v = sum (zipWith (*) u v)
```

```
-- matrix multiplication, in terms of vector multiplications
mulMat :: Num a => Mat a -> Mat a -> Mat a
a 'mu]Mat' b =
  [[u 'mulVec' v | v \leftarrow bt ] | u \leftarrow a]where bt = transpose b
```
 $NB$ : the top-level matrix multiplication function boils down to one list comprehension

# Time Profile

See GHC profiling documentation [http://www.haskell.org/ghc/docs/](http://www.haskell.org/ghc/docs/latest/html/users_guide/profiling.html) [latest/html/users\\_guide/profiling.html](http://www.haskell.org/ghc/docs/latest/html/users_guide/profiling.html)

Compile for sequential profiling -prof -auto-all. Note naming convention for profiling binary.

Run for a 200 by 200 matrix with time  $-pT$  and space  $-hC$  profiling turned on

- $>$  ghc -prof -auto-all --make -cpp -i/home/hwloidl/packages/random-1. -o MatMultSeq0\_prof MatMultSeq0.hs
- > ./MatMultSeq0\_prof 100 1701 +RTS -pT -hC

Inspect profiles:

```
> less MatMultSeq0_prof.prof
       Fri Jun 26 23:01 2015 Time and Allocation Profiling Report (Final)
          MatMultSeq0_prof +RTS -pT -hC -RTS 100 1701
       total time = 0.35 secs (348 ticks @ 1000 us, 1 processor)
```
total alloc = 329,719,848 bytes (excludes profiling overheads)

## Time profile

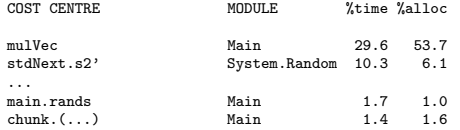

# Time profile

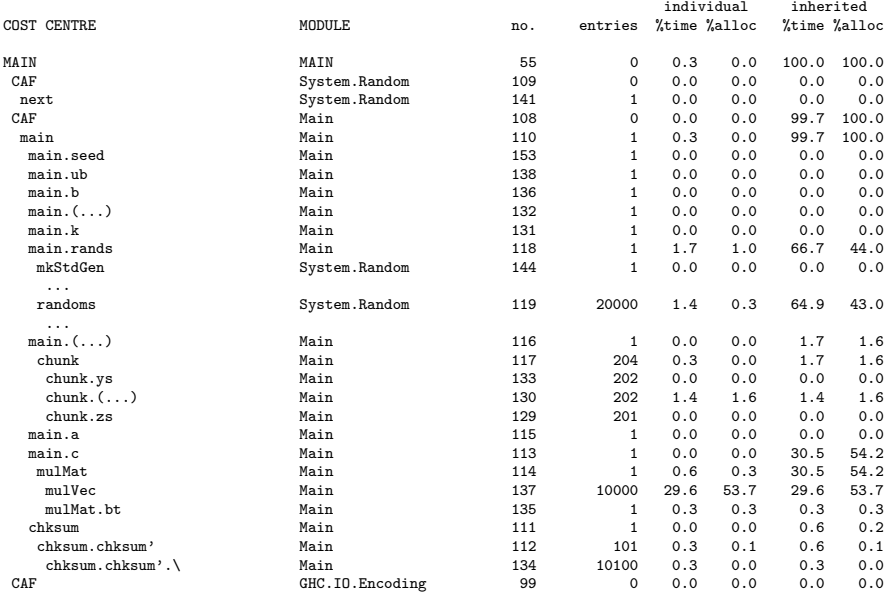

...

# Space Profile

Improving space consumption is important for sequential tuning: minimising space usage saves time and reduces garbage collection.

- > hp2ps MatMultSeq0\_prof.hp
- > gv -orientation=seascape MatMultSeq0\_prof.ps

# Space Profile

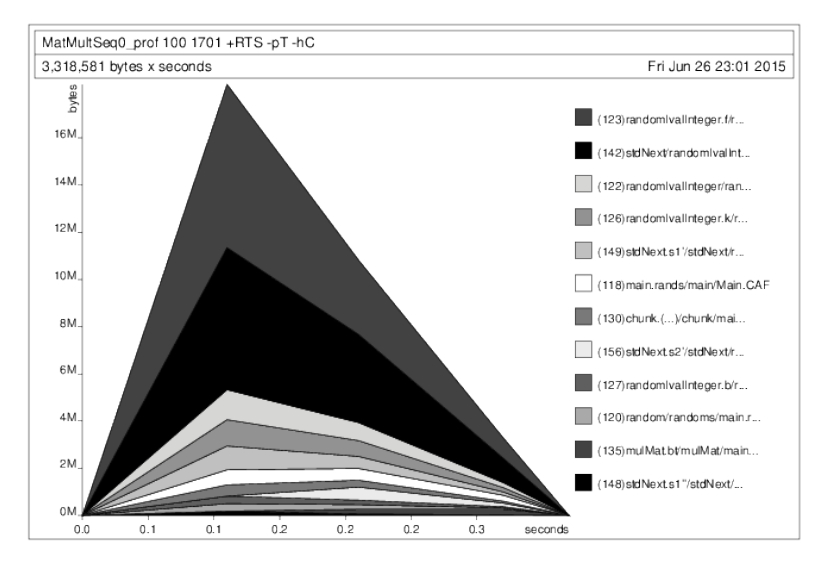

#### Parallel Implementation

 $1<sup>st</sup>$  attempt: *naive version*: parallelise every element of the result matrix, or both 'maps'

```
mulMatPar :: (NFData a, Num a) =>
                   Mat a \rightarrow Mat a \rightarrow Mat amulMatPar a b = (a 'mulMat' b) 'using' strat
 where
```

```
strat m = parList (parList rdeepseq) m
```
• Easy to get a first parallel version.

- Unlikely to give good performance straight away.
- Some performance tuning is necessary (as with all parallel programming activities).

#### Parallel Implementation

 $1<sup>st</sup>$  attempt: *naive version*: parallelise every element of the result matrix, or both 'maps'

```
mulMatPar :: (NFData a, Num a) =>
                  Mat a \rightarrow Mat a \rightarrow Mat amulMatPar a b = (a 'mulMat' b) 'using' strat
 where
  strat m = parList (parList rdeepseq) m
```
• Easy to get a first parallel version.

- Unlikely to give good performance straight away.
- Some performance tuning is necessary (as with all parallel programming activities).

#### Shared-Memory Results

600 x 600 matrices on an 8-core shared memory machine (Dell PowerEdge).

Compile with profiling; run on 4 cores; view results

- > ghc --make -O2 -rtsopts -threaded -eventlog \
- > -o MatMultPM MatMultPM.hs
- > ./MatMultPM 3 600 60 60 60 1701 +RTS -N7 -ls

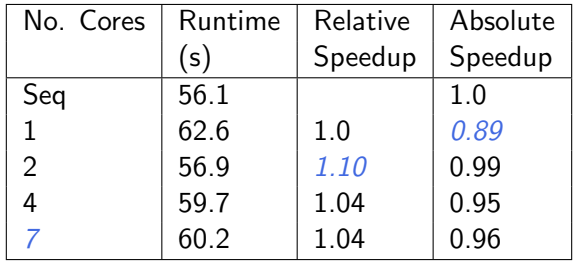

# Improving Granularity

Currently parallelise both maps (outer over columns, inner over rows)

Parallelising only the outer, and performing the inner sequentially will increase thread granularity  $\implies$  row-based parallelism

```
mulMatParRow :: (NFData a, Num a) =>
                  Mat a \rightarrow Mat a \rightarrow Mat a
mu1MatParRow a b =(a 'mulMat' b) 'using' strat
    where
       strat m = parList rdeepseq m
```
# Row-clustering

Granularity can be further increased by 'row clustering', i.e. evaluating c rows in a single thread, e.g.

```
mulMatParRows :: (NFData a, Num a) =>
  Int \rightarrow Mat a \rightarrow Mat a \rightarrow Mat a
mulMatParRows m a b =
  (a 'mulMat' b) 'using' strat
    where
       strat m = parListChunk c rdeepseq m
```
Clustering (or chunking) is a common technique for increase the performance of data parallel programs.

# Row-clustering

Granularity can be further increased by 'row clustering', i.e. evaluating c rows in a single thread, e.g.

```
mulMatParRows :: (NFData a, Num a) =>
  Int \rightarrow Mat a \rightarrow Mat a \rightarrow Mat a
mulMatParRows m a b =
  (a 'mulMat' b) 'using' strat
    where
       strat m = parListChunk c rdeepseq m
```
Clustering (or chunking) is a common technique for increase the performance of data parallel programs.

#### Results from the row-clustering version

 $600 \times 600$  matrices with clusters of 90 rows:

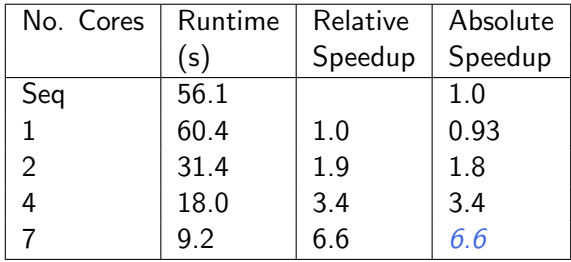

# Algorithmic Improvements

Using blockwise clustering (a.k.a. Gentleman's algorithm) reduces communication as only part of matrix B needs to be communicated.

 $N.B.$  Prior to this point we have preserved the computational part of the program and simply added strategies. Now additional computational components are added to cluster the matrix into blocks size m times n.

```
mulMatParBlocks :: (NFData a, Num a) =>
  Int \rightarrow Int \rightarrow Mat a \rightarrow Mat a \rightarrow Mat a
mulMatParBlocks m n a b =
 (a 'mulMat' b) 'using' strat
  where
   strat x = return (unblock (block m n x
                 'using' parList rdeepseq))
```
Algorithmic changes can drastically improve parallel performance, e.g. by reducing communication or by improving data locality.
## Algorithmic Improvements

Using blockwise clustering (a.k.a. Gentleman's algorithm) reduces communication as only part of matrix B needs to be communicated.

 $N.B.$  Prior to this point we have preserved the computational part of the program and simply added strategies. Now additional computational components are added to cluster the matrix into blocks size m times n.

```
mulMatParBlocks :: (NFData a, Num a) =>
  Int \rightarrow Int \rightarrow Mat a \rightarrow Mat a \rightarrow Mat a
mulMatParBlocks m n a b =
 (a 'mulMat' b) 'using' strat
  where
   strat x = return (unblock (block m n x
                 'using' parList rdeepseq))
```
Algorithmic changes can drastically improve parallel performance, e.g. by reducing communication or by improving data locality.

## Block clustering

block clusters a matrix into a matrix of matrices, and unblock does the reverse.

```
block :: Int \rightarrow Int \rightarrow Mat a \rightarrow Mat (Mat a)
block m n = map f. chunk m where
  f :: Mat a \rightarrow Vec (Mat a)
  f = map transpose. chunk n. transpose
-- Left inverse of @block m n@.
unblock :: Mat (Mat a) -> Mat a
unblock = unchunk . map g where
  g :: Vec (Mat a) \rightarrow Mat a
  g = transpose. unchunk. map transpose
```
## Results from the Tuned Parallel Version

 $600 \times 600$  matrices with block clusters:  $20 \times 20$ 

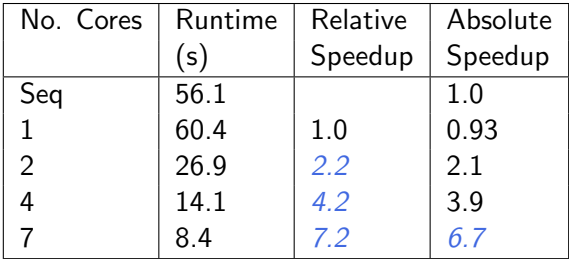

## Speedup graphs

- > # start a batch of measurements in the background
- > sh runItBaldur.sh &
- > # once finished, extract the data like this
- > cat LOG | sed -ne '/PEs/H;/rows time/H;\${G;p}' | sed -e 's/^.\*PEs
- > # download a gnuplot script for plotting the data
- > wget http://www.macs.hw.ac.uk/~hwloidl/Courses/F21DP/speedups.gp
- > # edit speedups, setting seq runtime and x-/y-ranges
- > gnuplot speedups.gp
- > gv speedups.pdf

## Parallel Threadscope Profiles

For parallelism profiles compile with option -eventlog

```
> ghc -O2 -rtsopts -threaded -eventlog \
     -o parsum_thr_l parsum.hs
```
then run with runtime-system option -ls

> ./parsum\_thr\_l 90M 100 +RTS -N6 -ls

and visualise the generated eventlog profile like this:

> threadscope parsum\_thr\_l.eventlog

You probably want to do this on small inputs, otherwise the eventlog file becomes huge!

## Parallel Threadscope Profiles

For parallelism profiles compile with option -eventlog

```
> ghc -O2 -rtsopts -threaded -eventlog \
     -o parsum_thr_l parsum.hs
```
then run with runtime-system option -ls

> ./parsum\_thr\_l 90M 100 +RTS -N6 -ls

and visualise the generated eventlog profile like this:

> threadscope parsum\_thr\_l.eventlog

You probably want to do this on small inputs, otherwise the eventlog file becomes huge!

## Parallel Threadscope Profiles

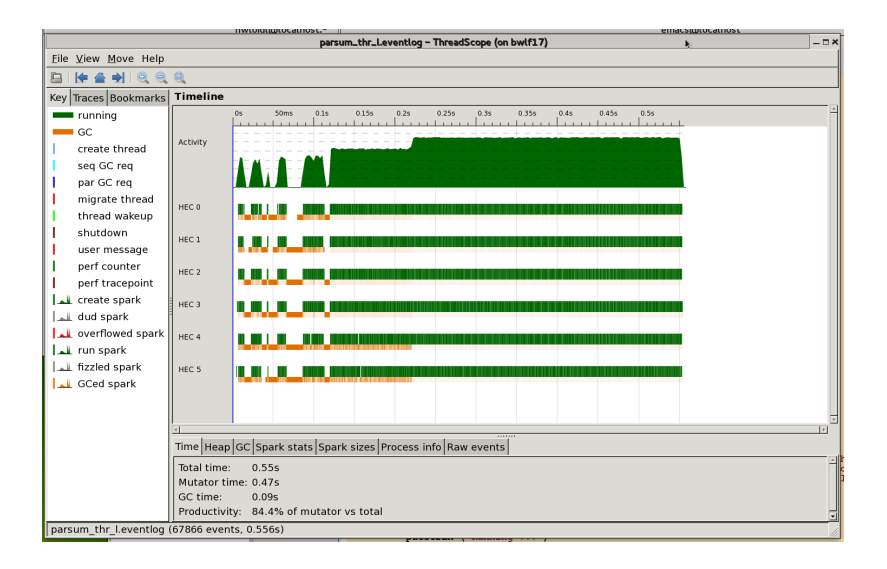

# Part 5. Advanced GpH Programming

 $^1$ Joint work with Prabhat Totoo

Hans-Wolfgang Loidl (Heriot-Watt Univ) 144 / 210

## Data-oriented Parallelism

- **•** Traversals over large data structures are time consuming and candidates for parallelisation.
- Large, complex data structures are of increasing importance: "BigData" hype
- **•** Examples:
	- $\triangleright$  quad-trees representing particles in 3D space
	- $\triangleright$  graphs representing social networks
- These algorithms are increasingly used as parallelism benchmarks: <www.graph500.com>
- We call parallel algorithms, that are driven by such data-structures, data-oriented parallelism

## Example data-structure: quad-tree

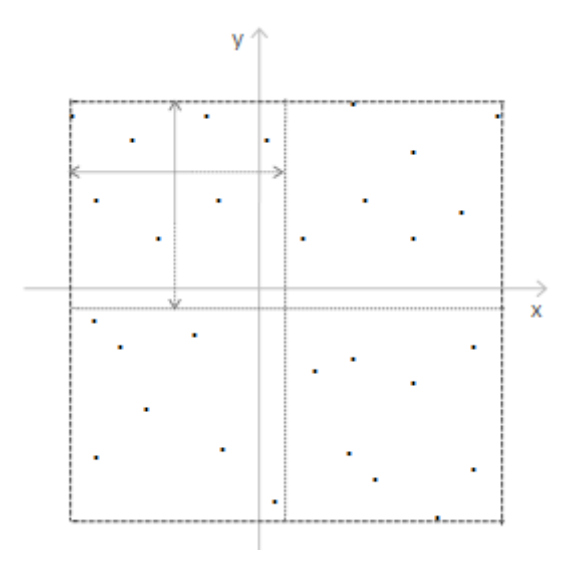

## Example data-structure: quad-tree

#### As a Haskell data-structure we define a more general *k-ary tree*:

```
data Trace k + 1 + n = Ftn (k (Tree k tl tn))
type QTree tl tn = Tree Quad tl tn
```
- Each node N can have any number of children
- The k constructor-argument fixes how many (Quad)
- The type arguments t1, tn represent the type of the *leaf-* and node-elements

## Example data-structure: quad-tree

As a Haskell data-structure we define a more general *k-ary tree*:

```
data Trace k + 1 + n = Ftn ( k ( Tree k t1 t n ) )type QTree tl tn = Tree Quad tl tn
```
NB:

- Each node N can have any number of children
- The k constructor-argument fixes how many (Quad)
- The type arguments t1, tn represent the type of the *leaf-* and node-elements

A common performance problem in large-scale traversal is the throttling of the parallelism: we want to limit the total amount of parallelism to avoid excessive overhead, but we need to be flexible in the way we generate parallelism to avoid idle time.

We have already seen some techniques to achieve this. The most commonly used technique is: depth-based thresholding

## Depth-based Thresholding

#### Listing 1: Depth-based thresholding

```
parTreeDepth:: Int->Strategy (QTree tl)
                  -> Strategy ( QTree tl )
parTreeDepth 0 _ t = return t
\texttt{parTreeDepth} d strat (N (0 nw ne sw se)) =
    (N \langle$> (Q \langle$> parTreeDepth (d-1) strat nw
               <*> parTreeDepth (d -1) strat ne
               <*> parTreeDepth (d -1) strat sw
               <*> parTreeDepth (d -1) strat se ))
    >>= rparWith strat
parTreeDepth _ _ t = return t
```
- $\bullet$  The argument d represents the depth (counting down)
- When it drops to 0 no more parallelism is generated
- We use applicative combinators <\$> and <\*> to compose the overall strategy

## Depth-based Thresholding

#### Listing 2: Depth-based thresholding

```
parTreeDepth:: Int->Strategy (QTree tl)
                  -> Strategy ( QTree tl )
parTreeDepth 0 _ t = return t
\texttt{parTreeDepth} d strat (N (0 nw ne sw se)) =
    (N \langle$> (Q \langle$> parTreeDepth (d-1) strat nw
               <*> parTreeDepth (d -1) strat ne
               <*> parTreeDepth (d -1) strat sw
               <*> parTreeDepth (d -1) strat se ))
    >>= rparWith strat
parTreeDepth _ _ t = return t
```
#### NB:

- $\bullet$  The argument d represents the depth (counting down)
- When it drops to 0 no more parallelism is generated
- We use applicative combinators <\$> and < $\star$  to compose the overall strategy

## **Discussion**

- Such depth-based thresholding works well for balanced trees
- For imbalanced trees, however, we want to go deeper down in some sub-trees
- We don't want to hard-code depth-constants into the strategy

#### We introduce the notion of *fuel*:

- Fuel is a limited, explicit resource, needed to generate parallelism
- On traversal, we split the fuel among the children
- This allows for different depths in the traversals
- We use the notion of fuel give-back to be even more flexible

## **Discussion**

- Such depth-based thresholding works well for balanced trees
- For imbalanced trees, however, we want to go deeper down in some sub-trees
- We don't want to hard-code depth-constants into the strategy
- We introduce the notion of *fuel:* 
	- Fuel is a limited, explicit resource, needed to generate parallelism
	- On traversal, we split the fuel among the children
	- This allows for different depths in the traversals
	- $\bullet$  We use the notion of *fuel give-back* to be even more flexible

## Fuel-based parallelism with give-back using circularity

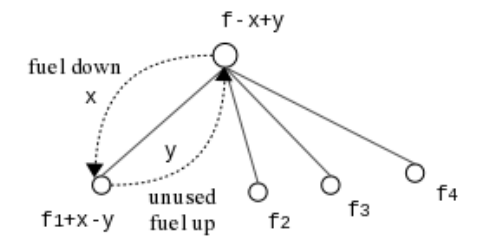

- The resource of "fuel" is used to limit the amount of parallelism when traversing a data structure
- It is passed down from the root of the tree
- It is given back if the tree is empty or fuel is unused
- The give-back mechanism is implemented via *circularity*

Fuel-based control

- fuel
	- $\blacktriangleright$  limited resources distributed among nodes
	- $\triangleright$  similar to "potential" in amortised cost
	- $\triangleright$  and the concept of "engines" to control computation in Scheme
- parallelism generation (sparks) created until fuel runs out
- more flexible to throttle parallelism

Fuel-based control

- fuel split function
	- $\blacktriangleright$  flexibility of defining custom function specifying how fuel is distributed among sub-nodes
	- $\blacktriangleright$  e.g. pure, lookahead, perfectsplit
	- $\triangleright$  split function influences which path in the tree will benefit most of parallel evaluation

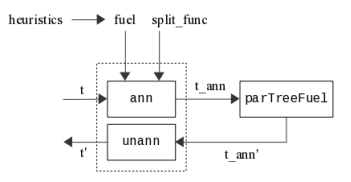

annotate tree with fuel info based on split func

#### pure, lookahead, perfectsplit

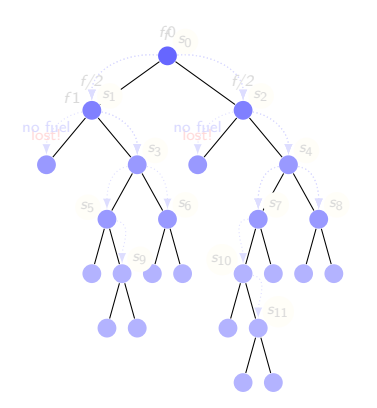

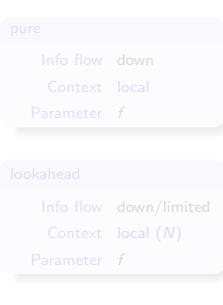

#### pure, lookahead, perfectsplit

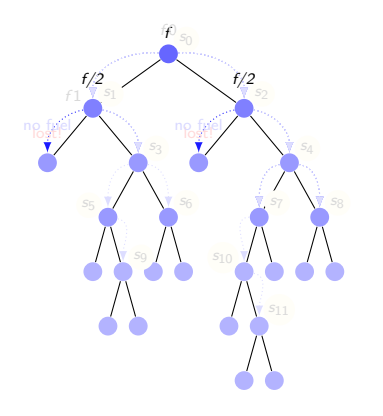

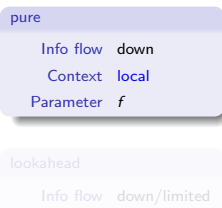

### • Characteristics of pure version

- $\triangleright$  splits fuel equally among sub-nodes
- $\blacktriangleright$  fuel lost on outer nodes

#### pure, lookahead, perfectsplit

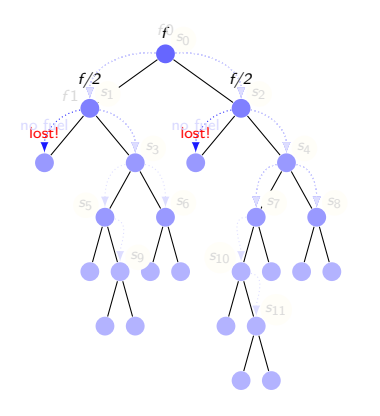

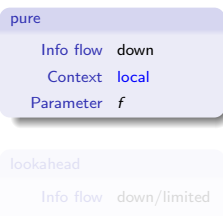

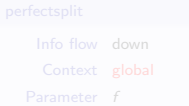

#### • Characteristics of pure version

- $\triangleright$  splits fuel equally among sub-nodes
- $\blacktriangleright$  fuel lost on outer nodes

#### pure, lookahead, perfectsplit

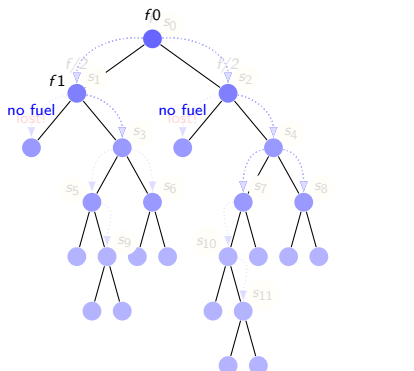

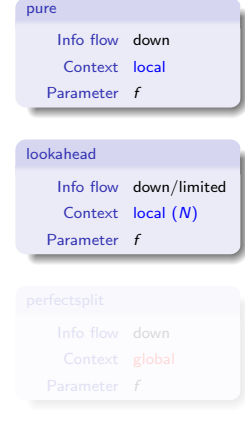

#### • Characteristics of lookahead version

- $\triangleright$  looks ahead N level down before distributing unneeded fuel
- $\blacktriangleright$  more efficient distribution

#### pure, lookahead, perfectsplit

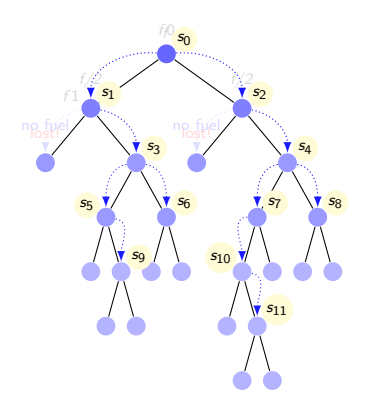

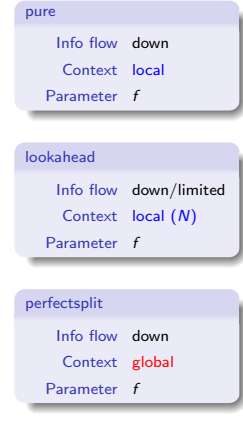

### • Characteristics of perfectsplit version

- $\blacktriangleright$  perfect fuel splitting
- $\blacktriangleright$  distributes fuel based on sub-node sizes

Fuel-based control

- $\bullet$  bi-directional fuel transfer giveback version
	- $\blacktriangleright$  fuel is passed down from root
	- $\blacktriangleright$  fuel is given back if tree is empty or fuel is unused
	- $\rightarrow$  giveback mechanism is implemented via circularity

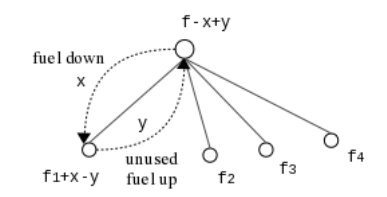

- **•** fuel represented using list of values instead of an (atomic) integer
- giveback mechanism is effective in enabling additional parallelism for irregular tree
	- $\blacktriangleright$  distribution carries deeper inside the tree

giveback fuel flow

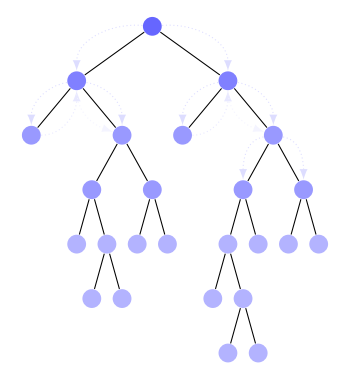

giveback Info flow down/up Context local Parameter f

- o f\_in: fuel down
- **o** f\_out: fuel up
- $\bullet$  f in': fuel reallocated

giveback fuel flow

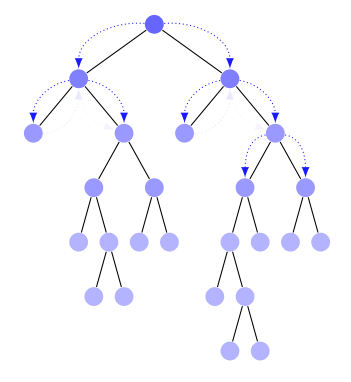

#### giveback Info flow down/up Context local Parameter f

### $\bullet$  f\_in: fuel down

- o f\_out: fuel up
- $\bullet$  fin': fuel reallocated

giveback fuel flow

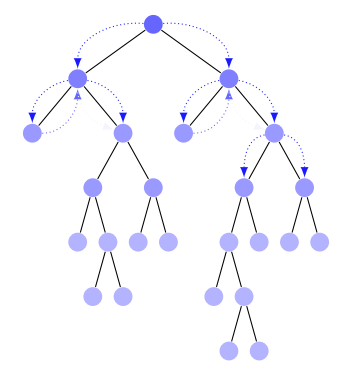

giveback Info flow down/up Context local Parameter f

- $\bullet$  f\_in: fuel down
- o f\_out: fuel up
- **•** flin': fuel reallocated

giveback fuel flow

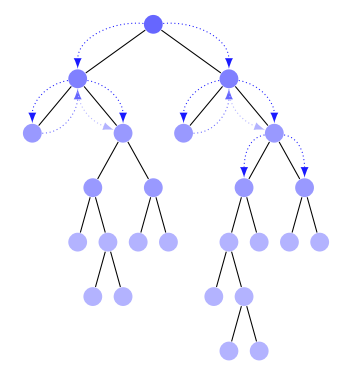

giveback Info flow down/up Context local Parameter f

- $\bullet$  f\_in: fuel down
- o f\_out: fuel up
- **o** f in': fuel reallocated

Fuel-based control with giveback using circularity

```
-- | Fuel with giveback annotation
annFuel_giveback :: Fuel -> QTree tl -> AnnQTree Fuel tl
annFuel_giveback f t = fst \ ann (fuell f) t
where
  ann :: FuelL -> QTree tl -> (AnnQTree Fuel tl, FuelL)
  ann f_in E = (E, f_in)<br>
ann f_in (L x) = (L x, f_in)ann f_in (L x)ann f_in (N (Q a b c d)) = (N (AQ (d (length f_in)) a' b' c' d'),
      emptyFuelL )
   where
    (f1_in : f2_in : f3_in : f4_in : ) = fuel fuelsplit numnodes f_in(a', f1.out) = ann (f1_in ++ f4.out) a(b', f2.out) = ann (f2_in +f1.out) b(c', f3.out) = ann (f3_in +f2.out) c(d', f4_{out}) = ann (f4_{in} + f3_{out}) d
```
#### **•** fuel flows back in a circular way

Fuel-based control with giveback using circularity

```
-- | Fuel with giveback annotation
annFuel_giveback :: Fuel -> QTree tl -> AnnQTree Fuel tl
annFuel_giveback f t = fst \ ann (fuell f) t
where
  ann :: FuelL -> QTree tl -> (AnnQTree Fuel tl, FuelL)
  ann f_in E = (E, f_in)<br>
ann f_in (L x) = (L x, f_in)ann f_in (L x)ann f_in (N (Q a b c d)) = (N (AQ (d (length f_in)) a' b' c' d'),
      emptyFuelL )
   where
    (f1_in : f2_in : f3_in : f4_in : ) = fuel fuelsplit numnodes f_in(a', f1.out) = ann (f1_in +f4.out) a(b', f2.out) = ann (f2_in ++ f1.out) b(c', f3.out) = ann (f3_in +f2.out) c(d', f4_{out}) = ann (f4_{in} + f3_{out}) d
```
#### **•** fuel flows back in a circular way

Fuel-based control with giveback using circularity

```
-- | Fuel with giveback annotation
annFuel_giveback :: Fuel -> QTree tl -> AnnQTree Fuel tl
annFuel_giveback f t = fst \ ann (fuell f) t
where
  ann :: FuelL -> QTree tl -> (AnnQTree Fuel tl, FuelL)
  ann f_in E = (E, f_in)<br>
ann f_in (L x) = (L x, f_in)ann f_in (L x)ann f_in (N (Q a b c d)) = (N (AQ (A (length f_in)) a' b' c' d'),
      emptyFuelL )
   where
    (f1_in : f2_in : f3_in : f4_in : ) = fuel fuelsplit numnodes f_in(a', f1.out) = ann (f1_in +f4.out) a
    (b', f2.out) = ann (f2 in + f1.out) b(c', 13-out) = ann (f3<sub>-</sub>in ++ f2-out) c
    (d', f4_{out}) = ann (f4_{in} + f3_{out}) d
```
#### • fuel flows back in a circular way

## Performance Evaluation

– multiple clusters distr. – parallel force comp. – no restructuring of seq code necessary

#### Barnes-Hut speedups on 1-48 cores. 2 million bodies. 1 iteration.

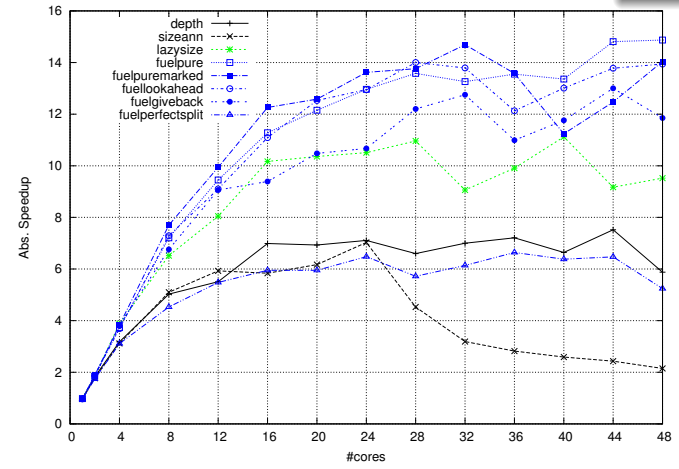

 $\bullet$  pure fuel gives best perf. – simple but cheap fuel distr.; lookahead/giveback within  $6/20\%$ 

fuel ann/unann overheads: 11/4% for 2m bodies  $\bullet$ 

• more instances of giveback due to highly irregular input (7682 for 100k bodies,  $f = 2000$ )

## Further Reading & Deeper Hacking

- **Prabhat Totoo, Hans-Wolfgang Loidl.** "Lazy Data-Oriented Evaluation Strategies". In FHPC 2014: The 3rd ACM SIGPLAN Workshop on Functional High-Performance Computing, Gothenburg, Sweden, September, 2014. [http://www.macs.hw.ac.uk/~dsg/](http://www.macs.hw.ac.uk/~dsg/gph/papers/abstracts/fhpc14.html) [gph/papers/abstracts/fhpc14.html](http://www.macs.hw.ac.uk/~dsg/gph/papers/abstracts/fhpc14.html)
- S. Marlow and P. Maier and H-W. Loidl and M.K. Aswad and P. Trinder, "Seq no more: Better Strategies for Parallel Haskell". In Haskell'10 — Haskell Symposium, Baltimore MD, U.S.A., September 2010. ACM Press. [http://www.macs.hw.ac.uk/~dsg/projects/](http://www.macs.hw.ac.uk/~dsg/projects/gph/papers/abstracts/new-strategies.html) [gph/papers/abstracts/new-strategies.html](http://www.macs.hw.ac.uk/~dsg/projects/gph/papers/abstracts/new-strategies.html)
- "Parallel and concurrent programming in Haskell", by Simon Marlow. O'Reilly, 2013. ISBN: 9781449335946.

## Further Reading & Deeper Hacking

- An excellent site for learning (sequential) Haskell is: <https://www.fpcomplete.com/school>
- Glasgow parallel Haskell web page: <http://www.macs.hw.ac.uk/~dsg/gph>
- Our course on parallel technologies covers GpH in more detail and has more exercises:

<http://www.macs.hw.ac.uk/~hwloidl/Courses/F21DP>

Specifically, for a list of (parallel) Haskell exercises with usage instructions see:

[http://www.macs.hw.ac.uk/~hwloidl/Courses/F21DP/](http://www.macs.hw.ac.uk/~hwloidl/Courses/F21DP/tutorial0.html#gph) [tutorial0.html#gph](http://www.macs.hw.ac.uk/~hwloidl/Courses/F21DP/tutorial0.html#gph)
# Part 6. Dataflow Parallelism: The Par Monad

 $1B$ ased on Chapter 4 of ["Parallel and concurrent programming in Haskell", by Simon](http://chimera.labs.oreilly.com/books/1230000000929/ch04.html) [Marlow. O'Reilly, 2013](http://chimera.labs.oreilly.com/books/1230000000929/ch04.html)

Hans-Wolfgang Loidl (Heriot-Watt Univ) 161 [Milan'15](#page-0-0) 161 / 210

### Dataflow Parallelism: The Par Monad

The Par Monad is a different way to express parallelism in Haskell, which

- **e** gives the programmer *more control* over the parallel execution;
- **•** requires to express parallelism in a monadic style;
- **•** retains the benefit of deterministic parallelism;
- is entirely implemented as a library

This leads to a programming style that is *more explicit* about granularity and data dependencies.

### Dataflow Parallelism: The Par Monad

The Par Monad is a different way to express parallelism in Haskell, which

- **e** gives the programmer *more control* over the parallel execution;
- **•** requires to express parallelism in a monadic style;
- **•** retains the benefit of deterministic parallelism;
- is entirely implemented as a library

This leads to a programming style that is *more explicit* about granularity and data dependencies.

### Basic interface of the Par Monad

```
newtype Par a
instance Applicative Par
instance Monad Par
   execute the monad
runPar :: Par a -> a
-- create a parallel task
fork :: Par () -> Par ()
```
NB:

- $\bullet$  runPar executes a computation (similar to runEval)
- **o** forkPar creates a parallel task inside the Par monad

### Communication Mechanisms

We also need explicit mechanisms for synchronisation and data exchange:

```
data IVar a -- instance Eq
new :: Par ( IVar a )
put :: NFData a \Rightarrow IVar a \Rightarrow a \Rightarrow Par ()
get :: IVar a -> Par a
```
- An IVar, or future, is a variable with automatic synchronisation.
- $\bullet$  It is initially empty.
- $\bullet$  If a task gets from an empty IVar, the task automatically blocks and waits.
- It a task puts into an empty IVar, that value becomes available to other tasks, and all waiting tasks are awoken.
- **If a task puts into a non-empty IVar an error is raised, i.e. they are** single-write.
- MVars behave like IVars but they are *multi-write*, i.e. without the last restriction (mainly for Concurrent Haskell).

### Introductory Example

Here a simple example of running 2 computations (fib) in parallel and adding the results:

```
runPar $ do
     i \leq new \qquad -- create an IVar
      j <- new -- create an IVar
      fork (put i (fib n)) -- start a parallel task
     fork (put j (fib m)) -- start a parallel task
      a <- get i -- get the result (when available)<br>b <- get j -- get the result (when available)
                           -- get the result (when available)
      return (a+b) -- return the result
```
 $MB<sup>1</sup>$ 

- We need two IVars, i and j, to capture the results from the two recursive calls.
- We use two forks to (asynchronously) launch the recursive calls.
- The forked code must take care to return the value in the expected IVar
- The main thread blocks on the IVars until their values become available.
- Finally, the main thread returns the sum of both values.

### Introductory Example

Here a simple example of running 2 computations (fib) in parallel and adding the results:

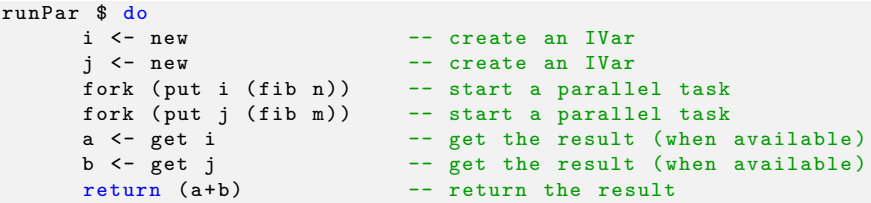

 $MB<sup>1</sup>$ 

- We need two IVars, i and j, to capture the results from the two recursive calls.
- We use two forks to (asynchronously) launch the recursive calls.
- The forked code must take care to return the value in the expected IVar
- The main thread blocks on the IVars until their values become available.
- Finally, the main thread returns the sum of both values.

## A parMap pattern

First we generate a helper function that combines a fork with a custom IVar for the result:

```
spawn :: NFData a \Rightarrow Par a \rightarrow Par (IVar a)
spawn p = doi <- new
  fork (do x \leftarrow p; put i x)
  return i
```
Now we can define a ParMonad version of our favourite parMap pattern:

```
parMapM :: NFData b \Rightarrow (a \rightarrow Par b) \Rightarrow [a] \Rightarrow Par [b]parMapM f as = do
  ibs \leq mapM (spawn . f) as
  mapM get ibs
```
- parMapM uses a monadic version of map, mapM, to perfrom a computation over every element of a list.
- $\bullet$  It then extracts the results out of the resulting list of IVars
- $\bullet$  f itself is a computation in the Par monad, so it can generate more, nested parallelism
- Note that this version of parMapM waits for all its results before returning

### Parallel Fibonacci

Here our favourite Fibonacci example using ParMonad:

```
pfib :: Int -> Par Int
pfib n \mid n \leq 1 = return 1 -- base case
pfib n | otherwise =
 do
   nv1 \le- spawn (pfib (n-1)) -- start a parallel task & return IVar
   nv2 <- spawn ( pfib (n -2) ) -- start a parallel task & return IVar
   nf1 <- get nv1 -- get the result (when available)<br>
nf2 <- get nv2 -- get the result (when available)
                               -- get the result (when available)
   return (nf1 + nf2 + 1)
```
NB:

- we use spawn to automatically generate an IVar in each recursive call
- in this naive version, we generate parallelism in all levels of the tree
- $\bullet \implies$  poor granularity
- **•** to improve performance, introduce thresholding to the program

## Example: Shortest Paths (Idea)

We want to implement a parallel version of the Floyd-Warshall all-pairs shortest-path algorithm.

This is a *naive version* of the algorithm, capturing its basic idea:

```
shortestPath :: Graph -> Vertex -> Vertex -> Vertex -> Weight
shortestPath g i j 0 = weight g i j
shortestPath g i j k = min (shortestPath g i j (k-1))
                           (shortestPath g i k (k-1) + shortestPathg k j (k-1)
```
- shortestPath  $g \text{ i } j \text{ k } ...$  length of the shortest path from i to j. passing through vertices up to  $k$  only
- $\bullet$   $k == 0$ ... the paths between each pair of vertices consists of the direct edges only
- For a non-zero k, there are two cases:
	- If if the shortest path from i to j passes through k: the length is sum of the shortest path from i to k and from  $k$  to j
	- otherwise: the length is the same as the one only using nodes up to  $k-1$
- **•** the overall result is the *minimum* of both cases

Example: Shortest Path (Floyd-Warshall)

Pseudo-code algorithm:

```
ShortestPaths(W):
n := rows(W)D D I O I I I I Ifor k in 1 to n do
  for i in 1 to n do
    for j in 1 to n do
      D[k] [i, j] := min(D[k-1][i, j], D[k-1][i, k]+D[k-1][k, j]return D[n]
```
For a visualisation of the Floyd-Warshall algorithm, see [this web page:](https://www.cs.usfca.edu/~galles/visualization/Floyd.html) [https://www.cs.usfca.edu/ galles/visualization/Floyd.html.](https://www.cs.usfca.edu/~galles/visualization/Floyd.html)

## Example: Shortest Paths (code)

Below is a sequential implementation of the Floyd-Warshall all-pairs shortest-path algorithm:

```
shortestPaths :: [Vertex] -> Graph -> Graph
shortestPaths vs g = f \text{old} 'update g vs -- <1>
where
 update g k = MapmapWithKey shortmap g -- <2>
   where
     shortmap :: Vertex -> IntMap Weight -> IntMap Weight
     shortmap i jmap = foldr shortest Map. empty vs -- \langle 3 \ranglewhere shortest j m =
                case (old, new ) of - <6>
                   (Nothing, Nothing) -> m
                   ( Nothing , Just w ) -> Map . insert j w m
                   ( Just w,  Nothing ) -> Map . insert j w m
                   (Just w1, Just w2) \rightarrow Map.insert j (min w1 w2) mwhere
                  old = Map.logkup i inap -- \langle 4 \ranglenew = do w1 \le- weight g i k -- \le 5>
                           w2 <- weight g k j
                           return (w1+w2)
```
## Example: Shortest Paths (explanation)

- $\bullet$  <1> the left-fold over the vertices corresponds to iterating over k in the naive version
- $\bullet$  <3> shortmap takes i, the current vertex, and jmap, the mapping of shortest paths from i.
- $\bullet$  <4> shortest path from i to j
- <5> shortest path from i to j via k (if one exists)
- $\bullet$  <6> the result is the minimum

## Example: Shortest Paths (Parallel Version)

- The key idea in parallelising this algorithm is to parallelise the update function, which is a (slightly unusual) map: Map.mapWithKey
- To parallelise this function we use a library function traverseWithKey, which provides a monadic version of a traversal over a Map
- traverseWithKey
	- $\triangleright$  maps a monadic function over IntMap;
	- $\triangleright$  the monadic function takes an element (of type a) and a key as arguments;
	- $\triangleright$  this matches the interface of shortmap, which needs a Vertex (source) and an IntMap (the map from destination vertices to weights) as arguments

```
update g k = runPar $ do
    m <- Map.traverseWithKey (\i jmap -> spawn (return (shortmap i
        jmap ))) g
    traverse get m
```
### Example: Shortest Paths (Parallel Version)

- Map.traverseWithKey returns an IntMap (IVar (IntMap Weight)); that is, there's an IVar in place of each element.
- To get the new Graph, we need to call get on each of these IVars and produce a new Graph with all the elements, which is what the final call to traverse does.
- The traverse function is from the Traversable class; for our purposes here, it is like traverseWithKey but doesn't pass the Key to the function.

 $NB:$  the rest of the algorithm is unchanged!

### Example: Running Shortest Path

### Running the sequential algorithm gives us the following baseline:

```
$ ./ fwsparse 1000 800 + RTS -s
...
  Total time 4.16s (4.17s elapsed)
Running this algorithm on 4 cores gives a speedup of approx. 3.02
$ ./ fwsparse1 1000 800 + RTS -s -N4
 Total time 5.27s ( 1.38s elapsed)
```
### Example: Running Shortest Path

Running the sequential algorithm gives us the following baseline:

\$ ./ fwsparse 1000 800 + RTS -s ... Total time 4.16s (4.17s elapsed)

Running this algorithm on 4 cores gives a speedup of approx. 3.02

```
$ ./ fwsparse1 1000 800 + RTS -s -N4
...
  Total time 5.27s ( 1.38s elapsed)
```
## Par Monad Compared to Strategies

Trade-offs in the choice between Evaluation Strategies and the Par monad:

- If your algorithm naturally produces a *lazy data structure*, then writing a Strategy to evaluate it in parallel will probably work well.
- **runPar is relatively expensive, whereas runEval is free. Therefore,** use coarser grained parallelism with the Par monad, and be careful about nested parallelism.
- Strategies allow a *separation between computation and coordination*, which can allow more reuse and a cleaner specification of parallelism.
- Parallel skeletons can be defined on top of both approaches.
- The Par monad is implemented entirely in a Haskell *library* (the monad-par package), and is thus easily modified. There is a choice of scheduling strategies
- The Eval monad has more diagnostics in *ThreadScope*, showing creation rate, conversion rate of sparks, etc.
- The Par monad does not support speculative parallelism in the sense that rpar does

Hans-Wolfgang Loidl (Heriot-Watt Univ) [Milan'15](#page-0-0) 175 / 210

### Further Reading & Deeper Hacking

- ["Parallel and concurrent programming in Haskell"](http://chimera.labs.oreilly.com/books/1230000000929/), by Simon Marlow. O'Reilly, 2013. ISBN: 9781449335946. Full sources are available on Hackage.
- "Parallel Haskell implementations of the n-body problem", by Prabhat Totoo, Hans-Wolfgang Loidl. In Concurrency: Practice and Experience, 26(4):987-1019. Special Issue on the SICSA MultiCore Challenge. [DOI: 10.1002/cpe.3087](http://dx.doi.org/10.1002/cpe.3087)

### Exercises

- run the naive version of parfib and observe the performance
- implement thresholding in this version to improve performance
- o pick-up the parsum example from the GpH part, and rewrite it in ParMonad notation
- implement a parallel version of the Euler totient function, using the parallel map in ParMonad notation

# Part 7. **Skeletons** Implementations of Parallel Patterns

### **Overview**

- Higher-order functions cover common patterns of computation
- Higher-order functions are a natural construct in functional languages like Haskell (link to previous examples)
- If implemented in parallel, these provide parallelism for free
- Examples of parallel patterns: map-reduce, task-farm etc

## Algorithmic Skeletons — What?

A skeleton is

- a useful pattern of parallel computation and interaction,
- packaged as a framework/second order/template construct (i.e. parametrised by other pieces of code).
- *Slogan:* Skeletons have *structure* (coordination) but lack *detail* (computation).

Each skeleton has

- o one interface (e.g. generic type), and
- o one or more (architecture-specific) implementations.
	- $\blacktriangleright$  Each implementations comes with its own cost model.
- A skeleton instance is
	- the code for computation together with
	- an implementation of the skeleton.
		- $\blacktriangleright$  The implementation may be shared across several instances.

### Note: Skeletons are more than design patterns.

### Algorithmic Skeletons — How and Why?

Programming methodology:

- **1** Write sequential code, identifying where to introduce parallelism through skeletons.
- <sup>2</sup> Estimate/measure sequential processing cost of potentially parallel components.
- <sup>3</sup> Estimate/measure communication costs.
- <sup>4</sup> Evaluate cost model (using estimates/measurements).
- **6** Replace sequential code at sites of useful parallelism with appropriate skeleton instances.

Pros/Cons of skeletal parallelism:

- $+$  simpler to program than unstructured parallelism
- $+$  code re-use (of skeleton implementations)
- $+$  structure may enable optimisations
	- not universal

### Common Skeletons — Pipeline

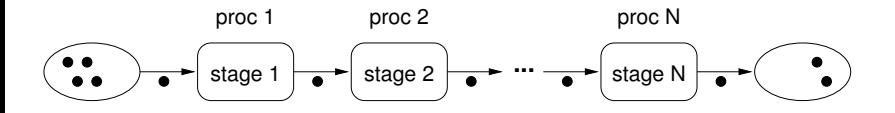

#### • Data flow skeleton

- $\triangleright$  Data items pass from stage to stage.
- $\triangleright$  All stages compute in parallel.
- $\blacktriangleright$  Ideally, pipeline processes many data items (e.g. sits inside loop).

### Pipeline — Load Balancing

Typical problems:

- **1** Ratio communication/computation too high.
- **2** Computation cost not uniform over stages.

Ad (1) Pass chunks instead of single items

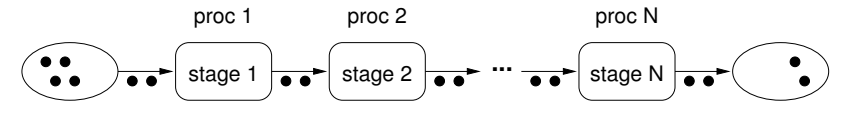

Ad (1,2) Merge adjacent stages

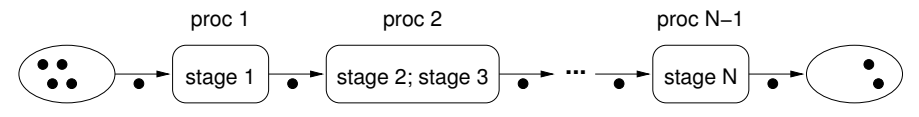

### Common Skeletons — Parallel Tasks

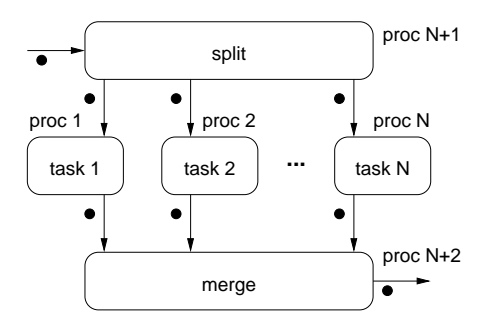

• Data flow skeleton

- Input split on to fixed set of (different) tasks.
- $\blacktriangleright$  Tasks compute in parallel.
- $\triangleright$  Output gathered and merged together.
	- $\star$  Split and merge often trivial; often executed on proc 1.
- Dual (in a sense) to pipeline skeleton.
- Beware: Skeleton name non-standard.

### Common Skeletons — Task Farm

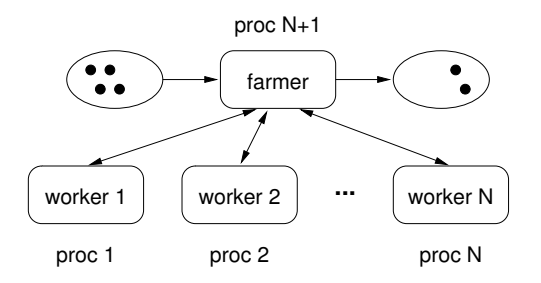

Data parallel skeleton (e.g. parallel sort scatter phase)

- $\triangleright$  Farmer distributes input to a pool of N identical workers.
- $\triangleright$  Workers compute in parallel.
- $\blacktriangleright$  Farmer gathers and merges output.
- Static vs. dynamic task farm:
	- $\triangleright$  *Static:* Farmer splits input once into N chunks.
		- $\star$  Farmer may be executed on proc 1.
	- $\triangleright$  Dynamic: Farmer continually assigns input to free workers.

## Task Farm — Load Balancing

Typical problems:

- **1** Irregular computation cost (worker).
	- $\triangleright$  Use dynamic rather than static task farm.
	- $\triangleright$  Decrease chunk size: Balance granularity vs. comm overhead.
- **2** Farmer is bottleneck.
	- $\triangleright$  Use self-balancing *chain gang* dynamic task farm.
		- $\star$  Workers organised in linear chain.
		- $\star$  Farmer keeps track of  $\#$  free workers, sends input to first in chain.
		- $\star$  If worker busy, sends data to next in chain.

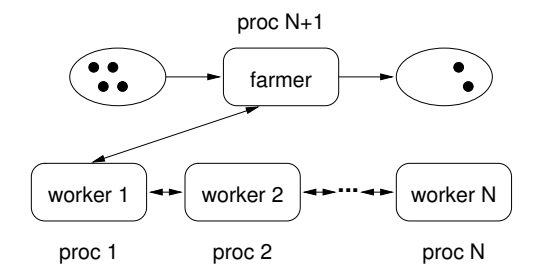

Hans-Wolfgang Loidl (Heriot-Watt Univ) 186 / 210

Common Skeletons — Divide & Conquer

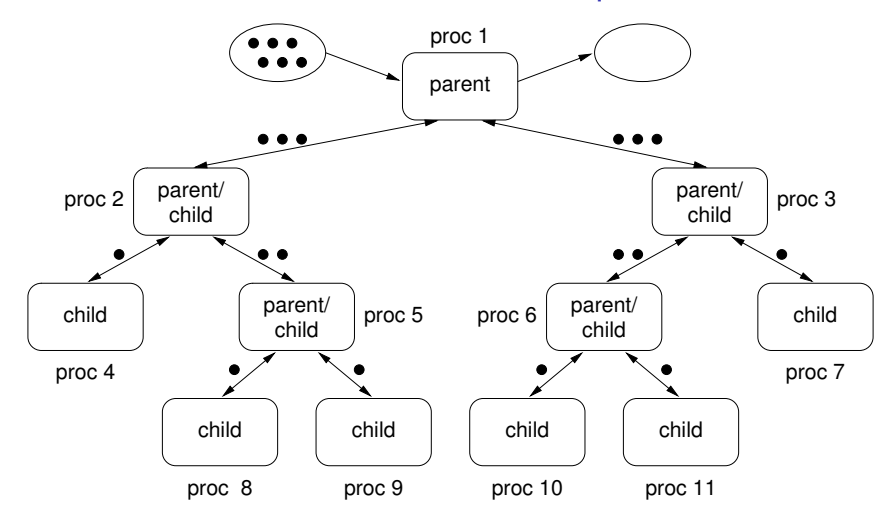

Recursive algorithm skeleton (e.g. parallel sort merge phase)

### Common Skeletons — Divide & Conquer II

- Recursive algorithm skeleton
	- $\triangleright$  Recursive call tree structure
		- $\star$  Parent nodes *divide* input and pass parts to children.
		- $\star$  All leaves compute the same sequential algorithm.
		- $\star$  Parents gather output from children and *conquer*, i.e. combine and post-process output.
- To achieve good load balance:
	- **1** Balance call tree.
	- 2 Process data in parent nodes as well as at leaves.

## Skeletons in the Real World

Skeletal Programming

- can be done in many programming languages,
	- $\triangleright$  skeleton libraries for  $C/C++$
	- $\triangleright$  skeletons for functional languages (GpH, OCaml, ...)
	- $\blacktriangleright$  skeletons for embedded systems
- **•** is still not mainstream.
	- $\triangleright$  Murray Cole. *Bringing Skeletons out of the Closet*, Parallel Computing 30(3) pages 389–406, 2004.
	- González-Vélez, Horacio and Leyton, Mario. A survey of algorithmic skeleton frameworks: high-level structured parallel programming enablers, Software: Practice and Experience 40(12) pages 1135–1160, 2010.
- **•** but an active area of research.
	- $>$  30 groups/projects listed on skeleton homepage
- and it is slowly becoming mainstream
	- $\triangleright$  TPL library of Parallel Patterns in  $C#$  (blessed by Microsoft)

### Skeletons Are Parallel Higher-Order Functions

### Observations:

- A skeleton (or any other template) is essentially a higher-order function (HOF), ie. a function taking functions as arguments.
	- $\triangleright$  Sequential code parameters are functional arguments.
- Skeleton implementation is parallelisation of HOF.
- Many well-known HOFs have parallel implementations.
	- $\triangleright$  Thinking in terms of higher-order functions (rather than explicit recursion) helps in discovering parallelism.

#### Consequences:

- Skeletons can be combined (by function composition).
- Skeletons can be nested (by passing skeletons as arguments).

Skeletons Are PHOFs — Pipeline

$$
x \longrightarrow \boxed{g} \longrightarrow \boxed{f} \longrightarrow f(gx)
$$

Code (parallel implementation in red)

```
pipe2 :: (b \rightarrow c) \rightarrow (a \rightarrow b) \rightarrow a \rightarrow cpipe2 f g x = let y = g x iny 'par' f y
```
Notes:

- **•** pipe2 is also known as function composition.
- In Haskell, sequential function composition is written as . (read "dot").

### Skeletons Are PHOFs — Parallel Tasks

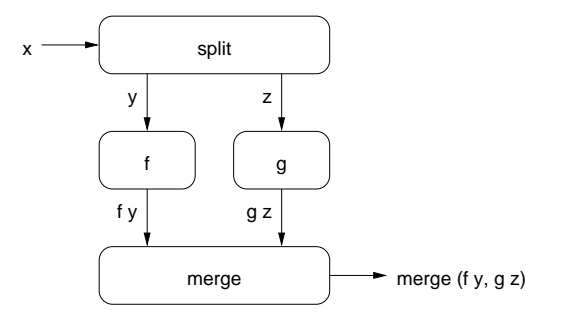

Code (parallel implementation in red)

```
task2 :: (a \rightarrow (b, c)) \rightarrow (d \rightarrow e \rightarrow f) \rightarrow (b \rightarrow d) \rightarrow (c \rightarrow e) \rightarrow a \rightarrow ftask2 split merge f g x = let (y, z) = split x
                                              fy = f ygz = g z infy 'par' gz 'pseq' merge fy gz
```
### Skeletons Are PHOFs — Task Farm

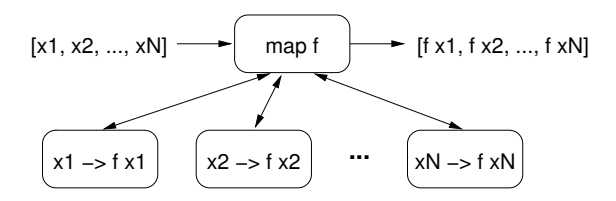

Code (parallel implementation in red)

```
farm :: (a \rightarrow b) \rightarrow [a] \rightarrow [b]farm f \lceilfarm f(x:xs) = let fx = f x infx 'par' fx : (farm f xs)
```
Notes:

- **farm is also known as parallel map.** 
	- $\triangleright$  Map functions exist for many data types (not just lists).
- Missing in implementation: strategy to force eval of lazy list.
- Strategies also useful to increase granularity (by chunking).
### Skeletons Are PHOFs — Divide & Conquer

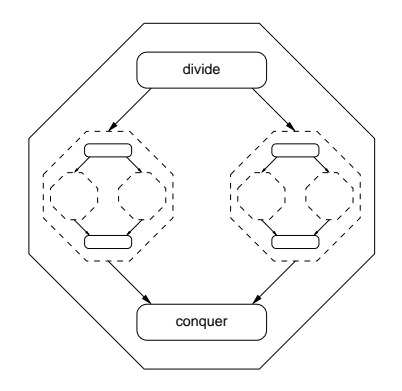

```
Code (parallel implementation in red)
dnc :: (a \rightarrow (a,a)) \rightarrow (b \rightarrow b \rightarrow b) \rightarrow (a \rightarrow Bool) \rightarrow (a \rightarrow b) \rightarrow a \rightarrow bdnc div conq atomic f(x) atomic x = f(x)| otherwise = let (10,r0) = div x
                                                       1 = dnc div conq atomic f 10
                                                       r = dnc div conq atomic f r0 in
                                                 l 'par' r 'pseq' conq l r
```
# Skeletons Are PHOFs — Divide & Conquer

Notes:

• Divide & Conquer is a generalised *parallel fold*.

- $\triangleright$  Folds exist for many data types (not just lists).
- Missing in impl: strategies to force eval and improve granularity.

```
Aside: folding/reducing lists
```

```
fold :: (a \rightarrow a \rightarrow a) \rightarrow a \rightarrow [a] \rightarrow a-- fold f e [x1, x2, \ldots, xn] == e 'f' x1 'f' x2 ... 'f' xn, provided that
  -- (1) f is associative, and
  -- (2) e is an identity for f.
  -- Tail-recursive sequential implementation:
  fold f \in \Pifold f e(x;xs) = f o l d f (e 'f 'x) xs-- Parallel implementation as instance of divide & conquer:
  fold f e = dnc split f atomic evalAtom where
      split xs = splitAt (length xs 'div' 2) xs
      atomic [] = True
      atomic \lceil \cdot \rceil = True
      atomic = False
      evalAtom \begin{bmatrix} 1 \\ 2 \end{bmatrix} = e
      evalAtom \lceil x \rceil = xHans-Wolfgang Loidl (Heriot-Watt Univ) 195 / 210
```
# Program Transformations

Observation:

HOFs can be transformed into other HOFs with provably equivalent (sequential) semantics.

Example: Pipeline of farms vs. farm of pipelines

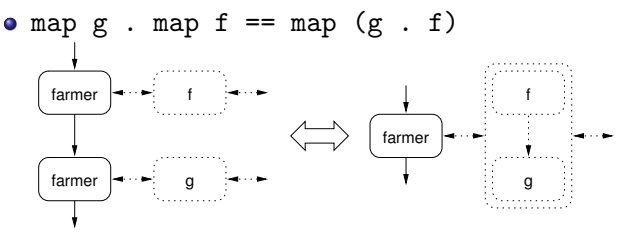

- use map g . map f (pipe of farms) if ratio comp/comm high
- use map  $(g f f)$  (farm of pipes) if ratio comp/comm low
- More transformations in
	- $\triangleright$  G. Michaelson, N. Scaife. Skeleton Realisations from Functional Prototypes, Chap. 5 in S. Gorlatch and F. Rabhi (Eds), Patterns and Skeletons for Parallel and Distributed Computing, Springer, 2002

Hans-Wolfgang Loidl (Heriot-Watt Univ) [Milan'15](#page-0-0) 196 / 210

# Program Development with Functional Skeletons

### Programming Methodology:

- **1** Write seq code using HOFs with known equivalent skeleton.
- <sup>2</sup> Measure sequential processing cost of functions passed to HOFs.
- **3** Evaluate skeleton cost model.
- <sup>4</sup> If no useful parallelism, transform program and go back to 3.
- **•** Replace HOFs that display useful parallelism with their skeletons.

### Tool support:

- Compilers can automate some steps (see Michaelson/Scaife)
	- $\triangleright$  Only for small, pre-selected set of skeletons
- Example: PMLS (developed by Greg Michaelson et al.)
	- $\triangleright$  Skeletons: map/fold (arbitrarily nested)
	- Automates steps  $2-5$ .
		- $\star$  Step 2: automatic profiling
		- $\star$  Step 4: rule-driven program transformation + synthesis of HOFs
		- $\star$  Step 5: map/fold skeletons implemented in C+MPI

# Further Reading

- **Ian Foster.** "Designing & Building Parallel Programs: Concepts & Tools for Parallel Software Engineering", Addison-Wesley, 1995 Online: <http://www.mcs.anl.gov/~itf/dbpp/>
- **J.** Dean, S. Ghemawat. "MapReduce: Simplified Data Processing on Large Clusters". Commun. ACM 51(1):107–113, 2008. Online: <http://dx.doi.org/10.1145/1327452.1327492>
- G. Michaelson, N. Scaife. "Skeleton Realisations from Functional Prototypes", Chap. 5 in S. Gorlatch and F. Rabhi (Eds), Patterns and Skeletons for Parallel and Distributed Computing, Springer, 2002
- Michael McCool, James Reinders, Arch Robison. *"Structured Parallel* Programming". Morgan Kaufmann Publishers, Jul 2012. ISBN10: 0124159931 (paperback)

## A simple example: parallel fold

```
parfold :: (a \rightarrow a \rightarrow a) \rightarrow a \rightarrow [a] \rightarrow aparfold f \, z \, l = parfold' (length l) f \, z \, lwhere
  parfold' f f z [ ] = zparfold' f f z [x] = xparfold' n \pm z xs =
    let n2 = n 'div' 2 in!
    let (1,r) = splitAt n2 xs in!
    let lt = parfold' n2 f z l;
         rt = parfold' (n2 + n 'rem' 2) f z r in
         rt 'par' (lt 'pseq' f lt rt)!
```
## MapReduce — For Functional Programmers

### What func programmers think when they hear "map/reduce"

```
-- map followed by reduce (= fold of associative m with identity e)
fp_map_reduce :: (a \rightarrow b)-> (b -> b -> b) -> b
                    \rightarrow [a] \rightarrow bfp_map_reduce f m e = foldr m e . map f
-- map followed by group followed by groupwise reduce
fp_map_group_reduce :: (a -> b)
                           -> ([b] -> [[b]])
                           \rightarrow ([h] \rightarrow h)
                           \rightarrow [a] \rightarrow [b]
fp_map_group_reduce f g r = map r . g . map f
-- list-valued map then group then groupwise list-valued reduce
fp_map_group_reduce': (a \rightarrow [b])-> ([b] -> [[b]])
                            \rightarrow ([b] \rightarrow [b])
                            \rightarrow [a] \rightarrow [b]]
fp_map_group_reduce' f g r = map r . g . (concat . map f)
```
# MapReduce — For Functional Programmers

### Google's MapReduce (sequential semantics)

```
-- list-valued map then fixed group stage then list-valued reduce
map_reduce :: 0rd c \Rightarrow ((a,b) \rightarrow [(c,d)]\rightarrow (c \rightarrow [d] \rightarrow [d])
                             \rightarrow [(a,b)] \rightarrow [(c,[d])]map_reduce f r = map (\langle k,vs \rangle \rightarrow (k, r k vs) ).
                        (group . sort) .
                        (concat . map f)
   where sort :: Ord c \Rightarrow [(c,d)] \rightarrow [(c,d)]sort = sortBy (\langle k1, _{\circ}\rangle (k2, _{\circ}) -> compare k1 k2)
           group :: Eq c => [(c,d)] \rightarrow [(c,[d])]group = map (\langle (k,v):kvs \rangle \rightarrow (k, v : map \text{ and } kvs) ).
                       groupBy (\ (k1, _{\circ}) (k2, _{\circ}) \rightarrow k1 == k2)
```
- $\bullet$  Specialised for processing key/value pairs.
	- $\blacktriangleright$  Group by keys
	- $\triangleright$  Reduction may depend on key and values
- Not restricted to lists applicable to any container data type
	- $\triangleright$  Reduction should be associative+commutative in 2nd argument

# MapReduce — Applications

### **TotientRange**

```
-- Euler phi function
euler :: Int -> Int
euler n = length (filter (relprime n) [1 .. n-1])
  where relprime x y = hcf x y == 1hcf x = 0 = x
        hcf x y = hcf y (rem x y)-- Summing over the phi functions in the interval [lower .. upper]
sumTotient :: Int -> Int -> Int
sumTotient lower upper = head (snd (head (\text{map\_reduce } f \text{ r input}))))
    where input :: [((), Int)]input = zip (repeat ()) [lower, lower+1 .. upper]
          f :: ( (), Int ) -> [ ( ), Int )]
          f (k,v) = [(k, \text{ eller } v)]r :: () \rightarrow [Int] \rightarrow [Int]
          r \sigma vs = [sum vs] \sigma- reduction assoc+comm in 2nd arg
```
- Degenerate example: only single key
- Still exhibits useful parallelism
	- $\triangleright$  but would not perform well on Google's implementation

# MapReduce — Applications

#### URL count

```
isURL :: String -> Bool
isURL word = "http://" 'isPrefixOf' word
-- input: lines of log file
-- output: frequency of URLs in input
countURL :: [String] -> [(String,[Int])]
countURL lines = map_reduce f r inputwhere input :: [((), String)]
        input = zip (repeat ()) lines
        f :: ((), String) \rightarrow [(Suring, Int)]
        f (_,line) = zip (filter isURL (words line)) (repeat 1)
        r :: String \rightarrow [Int] \rightarrow [Int]
        r url ones = [length ones]
```
- Map phase
	- **4** breaks line into words
	- **2** filters words that are URLs
	- **3** zips URLs (which become keys) with value 1
- Group phase groups URLs with values (which  $= 1$ )
- Reduction phase counts  $\#$ values

# MapReduce — How To Parallelise

### Sequential code

```
map_reduce f r = map (\langle k, vs \rangle \rightarrow (k, r k vs) \rangle).
                       (group . sort) .
                        (concat . map f)
```
#### suggests 3-stage pipeline

- **1** map phase
	- $\blacktriangleright$  data parallel task farm
- **2** parallel sorting and grouping
	- $\blacktriangleright$  parallel mergesort
- **3** groupwise reduce phase
	- $\blacktriangleright$  data parallel task farm

Note: This is not how Google do it.

## Google MapReduce — Execution Overview

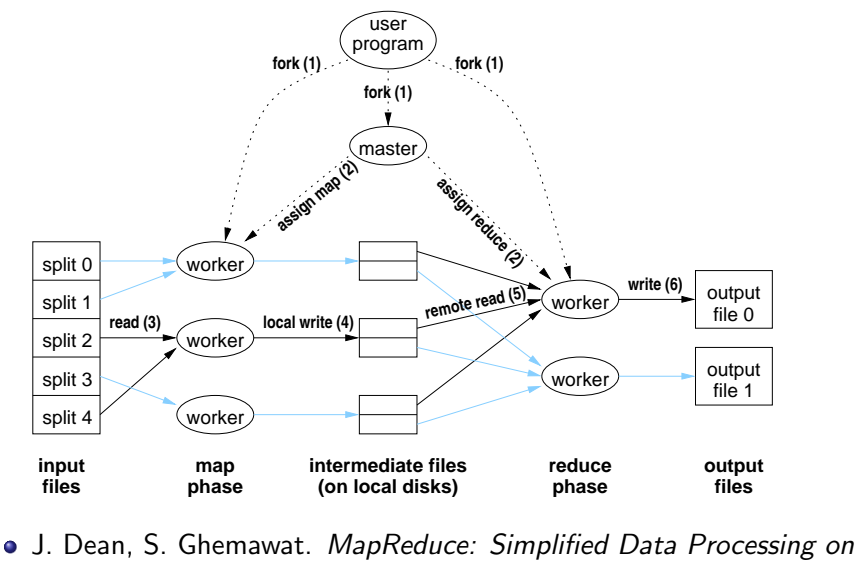

Large Clusters, Commun. ACM 51(1):107–113, 2008 Hans-Wolfgang Loidl (Heriot-Watt Univ) [Milan'15](#page-0-0) 205 / 210

# Google MapReduce — Execution Overview

#### Execution steps:

- $\bullet$  User program forks master, M map workers, R reduce workers.
- 2 Master assigns map/reduce tasks to map/reduce workers.
	- $\blacktriangleright$  Map task = 16–64 MB chunk of input
	- Reduce task = range of keys + names of M intermediate files
- **3** Map worker reads input from GFS and processes it.
- **4** Map worker writes output to local disk.
	- $\triangleright$  Output partitioned into R files (grouped by key)
- **•** Reduce worker gathers files from map workers and reduces them.
	- $\bullet$  Merge *M* intermediate files together, grouping by key.
	- **2** Reduce values groupwise.
- **6** Reduce worker writes output to GFS.
- **<sup>1</sup>** Master returns control to user program after all task completed.

# Main Selling Points of MapReduce

- Easy to use for non-experts in parallel programming (details are hidden in the MapReduce implementation)
- Fault tolerance is integrated in the implementation
- Good modularity: many problems can be implemented as sequences of MapReduce
- Flexibility: many problems are instances of MapReduce
- Good scalability: using 1000s of machines at the moment
- Tuned for large data volumes: several TB of data
- Highly tuned parallel implementation to achieve eg. good load balance

Eden: a skeleton programming language

See separate slides and examples

## Further Reading & Deeper Hacking

- S. Marlow and P. Maier and H-W. Loidl and M.K. Aswad and P. Trinder, "Seq no more: Better Strategies for Parallel Haskell". In Haskell'10 — Haskell Symposium, Baltimore MD, U.S.A., September 2010. ACM Press. [http://www.macs.hw.ac.uk/~dsg/projects/](http://www.macs.hw.ac.uk/~dsg/projects/gph/papers/abstracts/new-strategies.html) [gph/papers/abstracts/new-strategies.html](http://www.macs.hw.ac.uk/~dsg/projects/gph/papers/abstracts/new-strategies.html)
- Prabhat Totoo, Hans-Wolfgang Loidl. "Lazy Data-Oriented Evaluation Strategies". In FHPC 2014: The 3rd ACM SIGPLAN Workshop on Functional High-Performance Computing, Gothenburg, Sweden, September, 2014. [http://www.macs.hw.ac.uk/~dsg/](http://www.macs.hw.ac.uk/~dsg/projects/gph/papers/abstracts/fhpc14.html) [projects/gph/papers/abstracts/fhpc14.html](http://www.macs.hw.ac.uk/~dsg/projects/gph/papers/abstracts/fhpc14.html)
- "Parallel and concurrent programming in Haskell", by Simon Marlow. O'Reilly, 2013. ISBN: 9781449335946.
- [Slides on the Eden parallel Haskell dialect:](http://www.macs.hw.ac.uk/~hwloidl/Courses/F21DP/Eden-slides.pdf) [http://www.macs.hw.](http://www.macs.hw.ac.uk/~hwloidl/Courses/F21DP/Eden-slides.pdf) [ac.uk/~hwloidl/Courses/F21DP/Eden-slides.pdf](http://www.macs.hw.ac.uk/~hwloidl/Courses/F21DP/Eden-slides.pdf)

# Further Reading & Deeper Hacking

- An excellent site for learning (sequential) Haskell is: <https://www.fpcomplete.com/school>
- Glasgow parallel Haskell web page: <http://www.macs.hw.ac.uk/~dsg/gph>
- Our course on parallel technologies covers GpH in more detail and has more exercises:

<http://www.macs.hw.ac.uk/~hwloidl/Courses/F21DP>

Specifically, for a list of (parallel) Haskell exercises with usage instructions see:

[http://www.macs.hw.ac.uk/~hwloidl/Courses/F21DP/](http://www.macs.hw.ac.uk/~hwloidl/Courses/F21DP/tutorial0.html#gph) [tutorial0.html#gph](http://www.macs.hw.ac.uk/~hwloidl/Courses/F21DP/tutorial0.html#gph)